#### Project Management That Works! **Rick A. Morris, PMP, OPM3, MCITP rmorris@rsquaredconsulting.com**

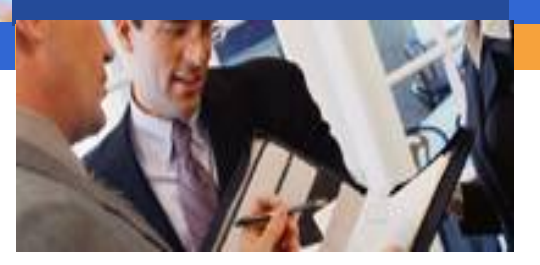

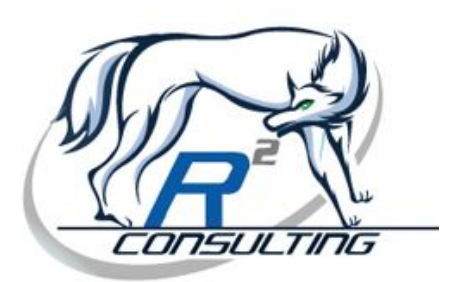

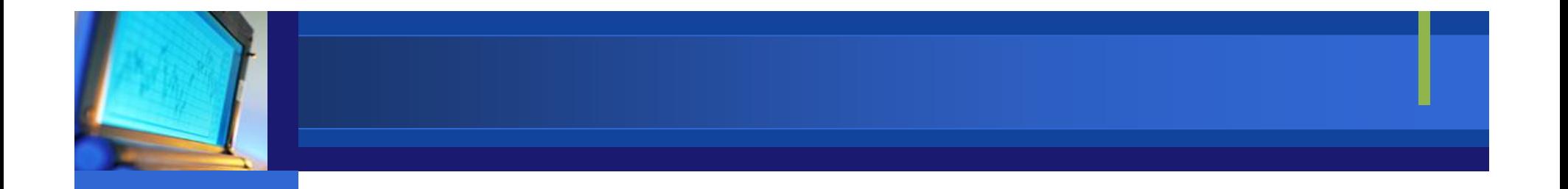

# Understanding You!

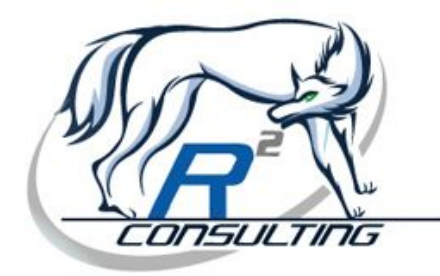

#### Understanding You

**≻DiSC Profile** 

#### **≻How to Deliver Proper Messages**

- High D Direct
- o High I Feeling, Social
- o High S Balanced and Friendly
- High C Detail Oriented

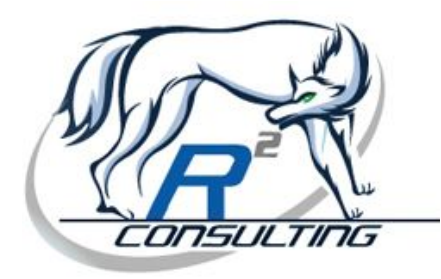

### Communication Types

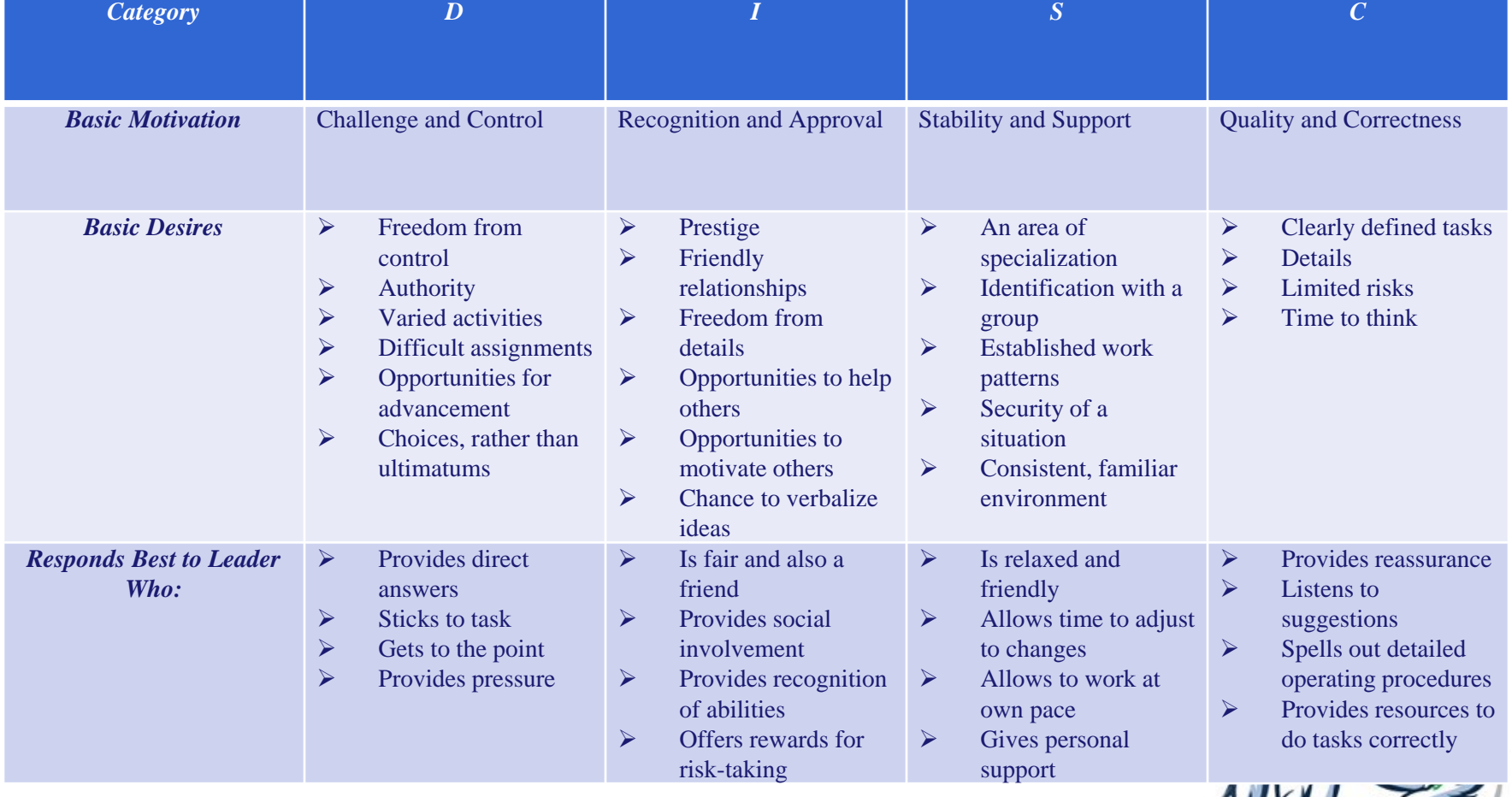

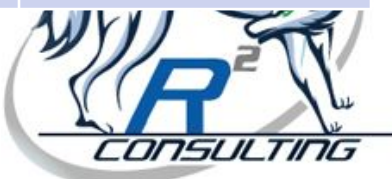

## Communication Types

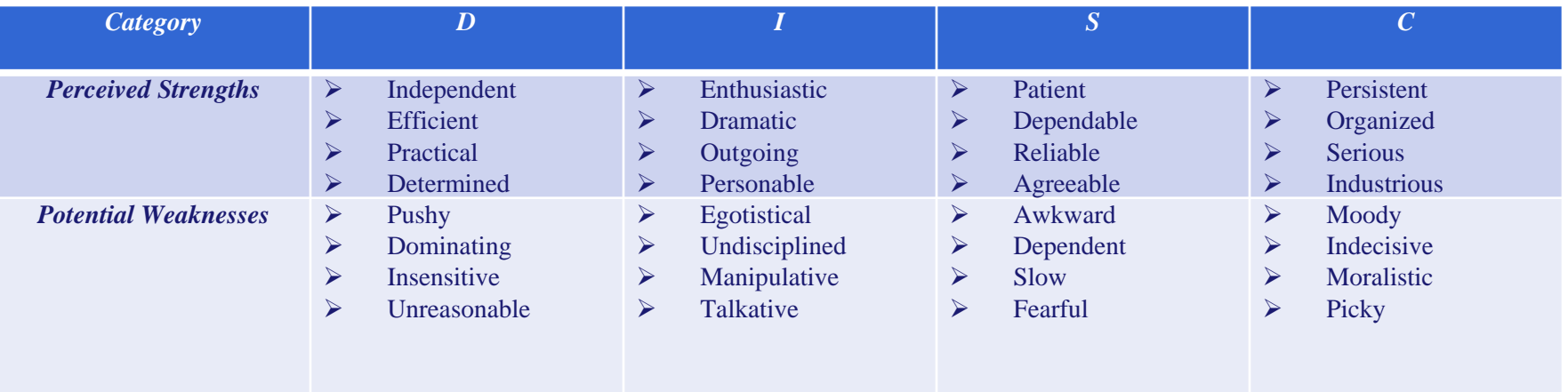

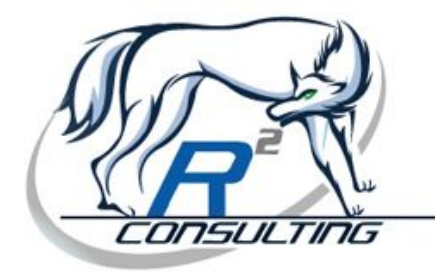

#### Is This True?

- $\blacktriangleright$ Projects with realistic budgets and timetables don't get approved.
- $\blacktriangleright$ The more desperate the situation the more optimistic the progress report.
- $\blacktriangleright$ A user is somebody who rejects the system because it's what he asked for.
- $\blacktriangleright$ The difference between project success and failure is a good PR company.
- $\blacktriangleright$ Nothing is impossible for the person who doesn't have to do it.
- $\blacktriangleright$ A freeze on change melts whenever heat is applied.
- $\blacktriangleright$ You understood what I said, not what I meant.
- $\blacktriangleright$ If at first you don't succeed, rename the project.
- $\blacktriangleright$ Everyone wants a strong project manager - until they get him.
- $\blacktriangleright$ The worst project managers sleep at night.
- $\blacktriangleright$ A failing project has benefits which are always spoken of in the future tense.
- ➤ Projects don't fail in the end; they fail at conception.
- $\blacktriangleright$ Visions are usually treatable.
- $\blacktriangleright$  Overly ambitious projects can never fail if they have a beginning, middle and no end.

- Adapted from Michael Krigsman – TechRepublic.com

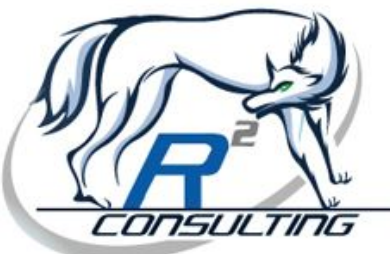

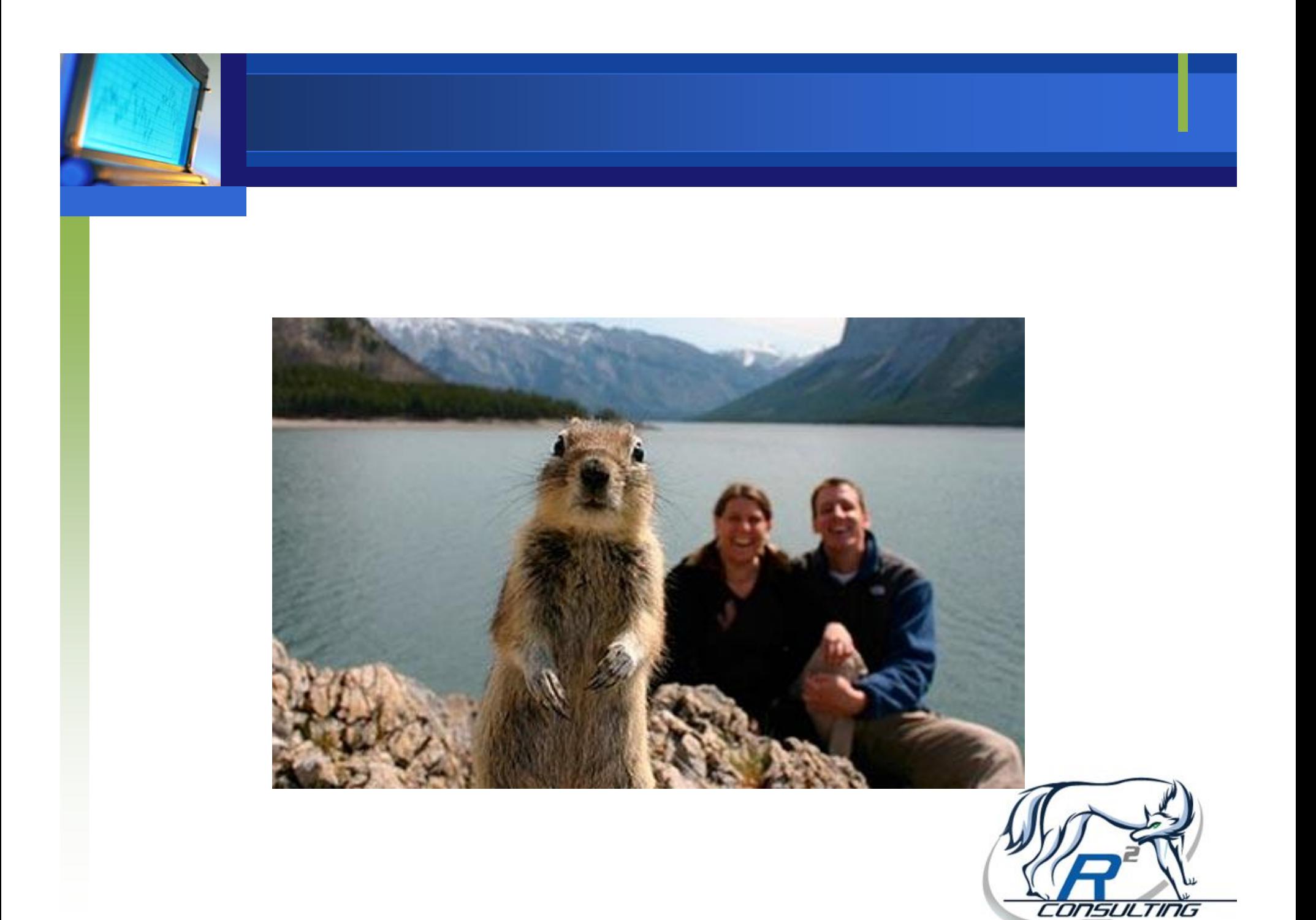

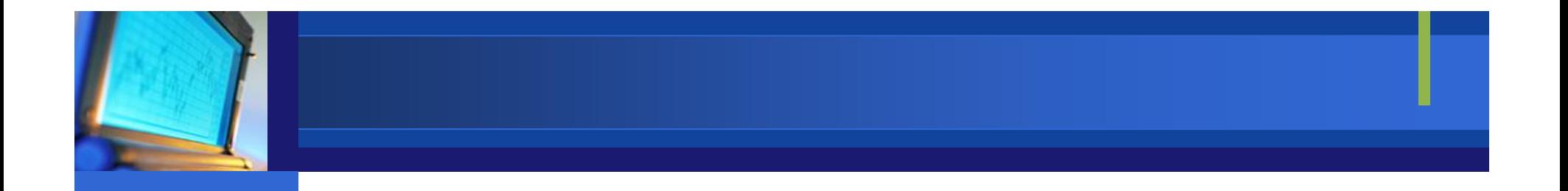

# Making Emotional Conversations Unemotional

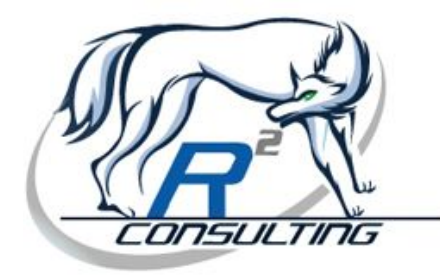

#### What causes emotional conversations?

Mandated Dates**≻Stressed/Overworked Team Members Estimates That Are Not Reliable ≻The Project Blame Game ≻Post-Project Negotiations ≻What else?** 

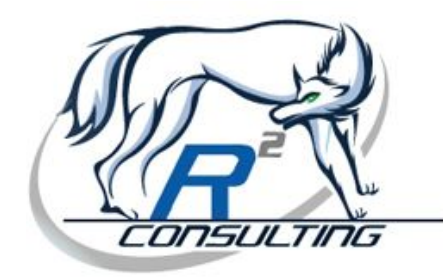

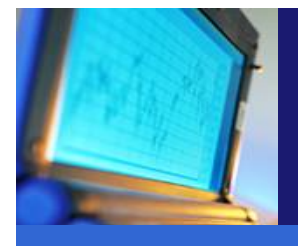

#### Examples

- >That date is impossible!
- **≻We don't have enough resources!**
- $\blacktriangleright$  I thought you said 40 hours!
- $\triangleright$  It's not my fault, the developers missed their target!
- > That's a scope change!

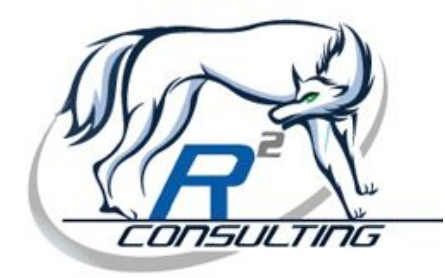

#### Step One

#### Establish your mindset….

- $\triangleright$  Don't say the negative statement
- $\triangleright$  Learn not to say no, instead say yes with the condition.
- Understand the long term effect of the conversation

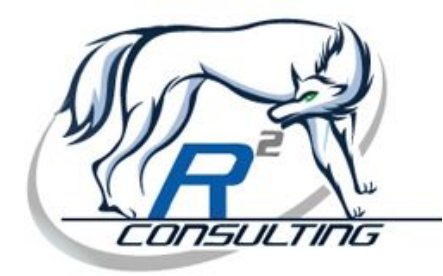

#### Step Two

#### $\triangleright$  Get to the data!

 Data rules all. Data takes an emotional based conversation and turns it into an unemotional fact based discussion.

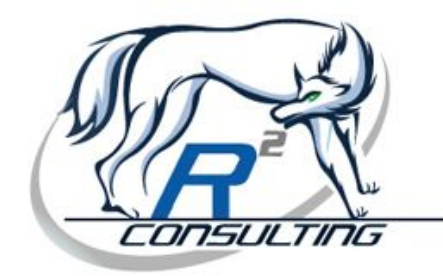

#### Step Three

#### $\triangleright$  Once the data is presented, accept the answer given.

П This may be difficult, but again our focus is on the end game. Not the immediate win.

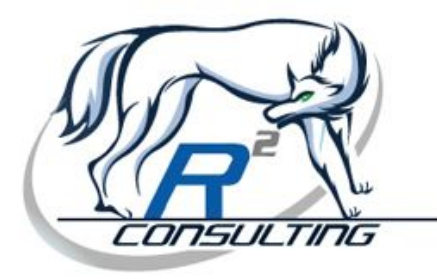

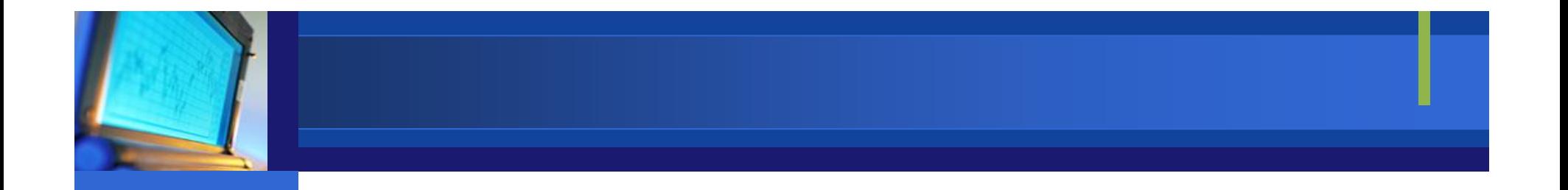

# Communications Management

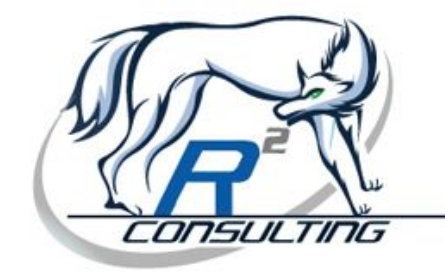

#### Qualify the Questions

#### **≻How's everything going?**

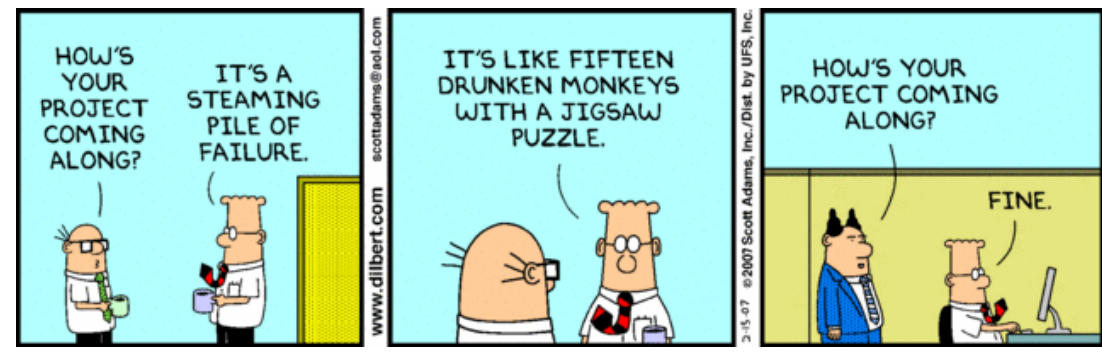

- $\triangleright$  Don't Lie! It is what it is
- $\triangleright$  Deal with fear
- Admitting when you are wrong
- ▶ Sometimes it can't be fixed....the sooner you deal with the issue the better.

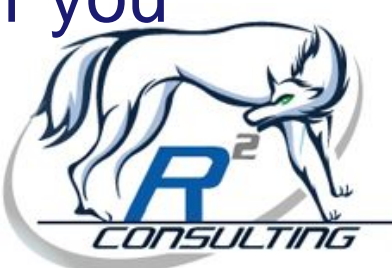

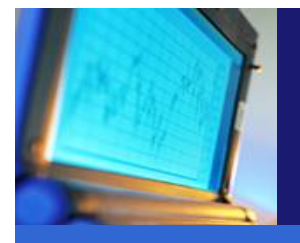

#### Unreliable Estimates

**≻Ask all of the questions, not just how long** Name That Tune! • I can write that code in 4 hours **≻Define the word "done"** Utilize PERT(BC + (4\*ML) + WC) / 6

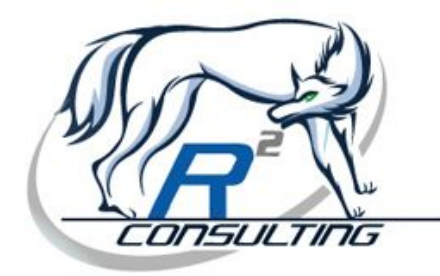

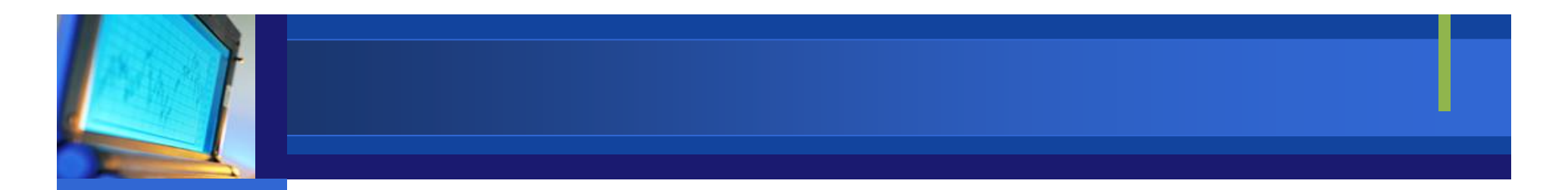

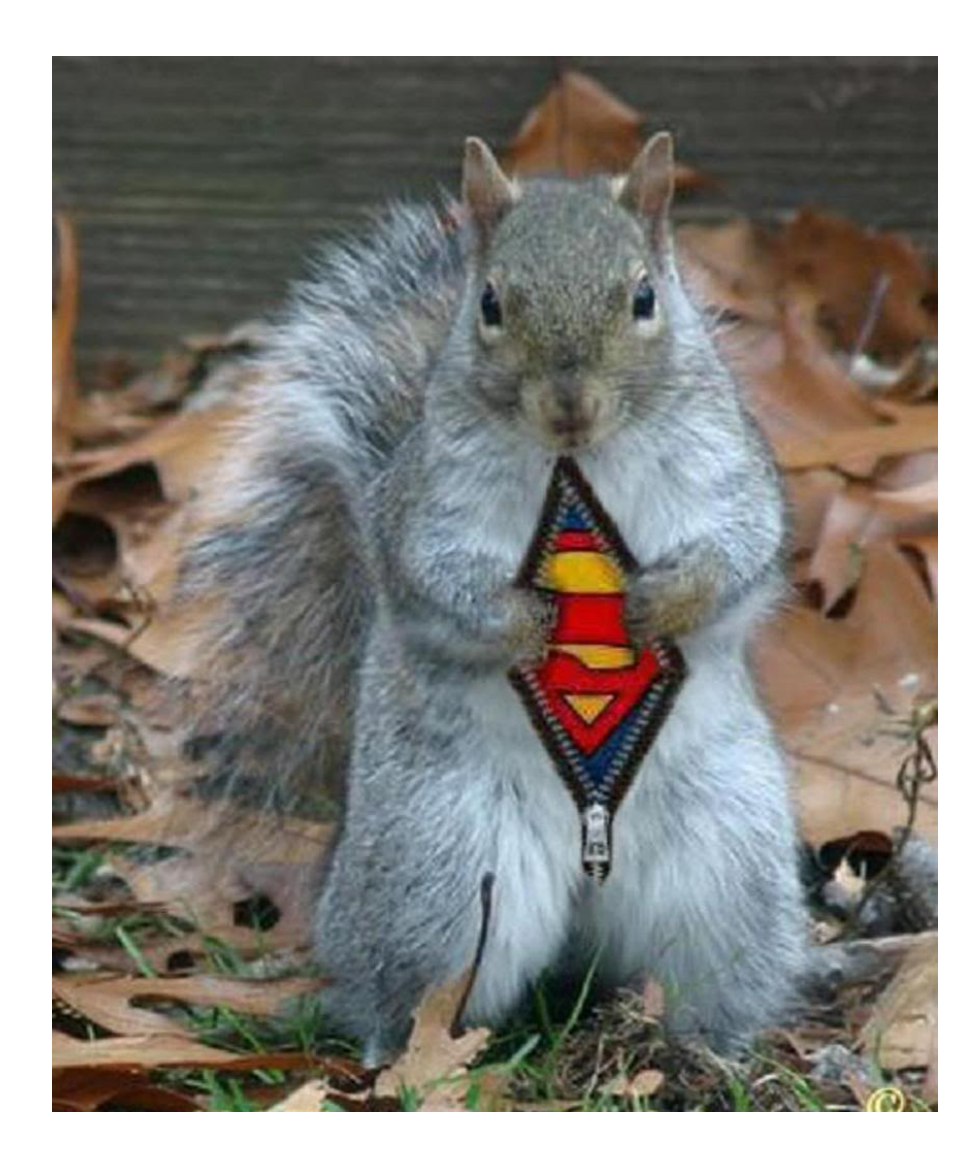

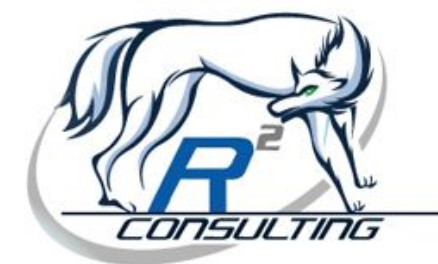

#### Dealing with Mandated Dates

 $\triangleright$  First, if possible, don't share the mandated date with the team. Not until true estimates are given.

- **≻Don't speak in dates, speak in time,** commitment, deliverables, and predecessors.
- $\blacktriangleright$  Let the date "fall" out in a project plan.
- Adjust thinking based on the results of the project plan.

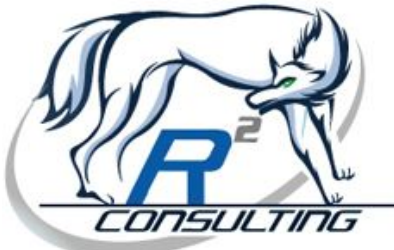

#### Dealing with Mandated Dates

 $\triangleright$  Now baseline the plan. (Very Important) **≻Present the DATA to the project sponsor.** 

- Be truthful and honest
- $>$  Present options, not problems
- Don't be afraid to ask for what you need
- $\triangleright$  If you don't get what you need, baseline the "new" plan for future reference.
- $\triangleright$  Track the plan and report results. Use this as a basis for the next mandated date.

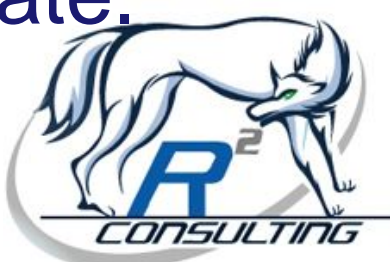

#### Stressed / Overworked Team Members

**≻Protect your team at all costs** 

- **≻Do we have to work weekends and** overtime?
- $\triangleright$  Know their utilization, be factual
- Don't forget, "Drop everything" doesn't mean drop everything!

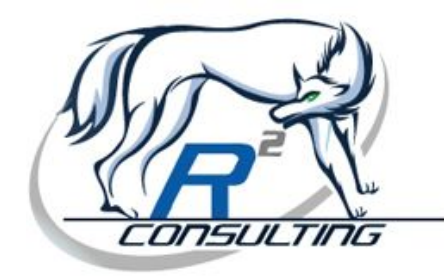

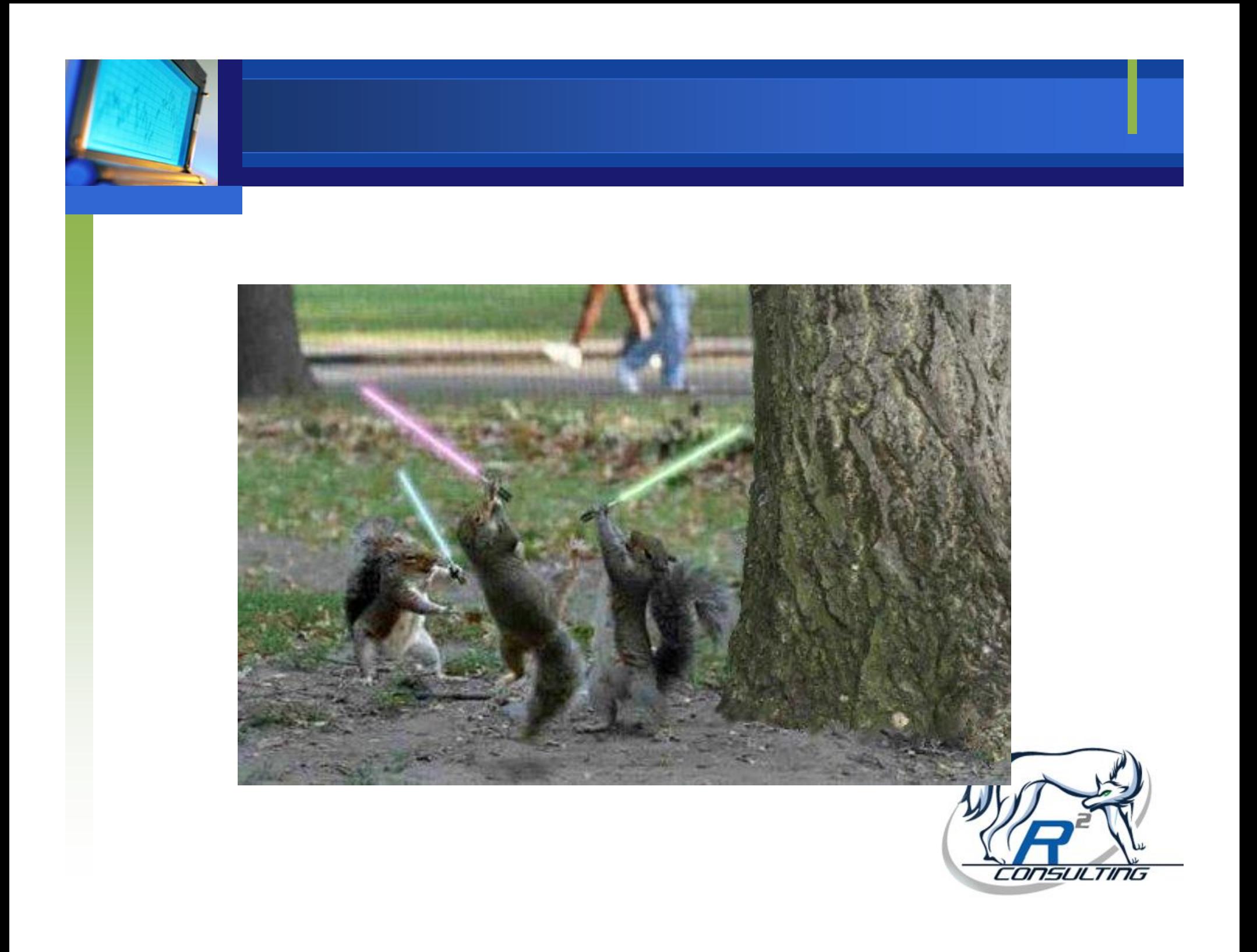

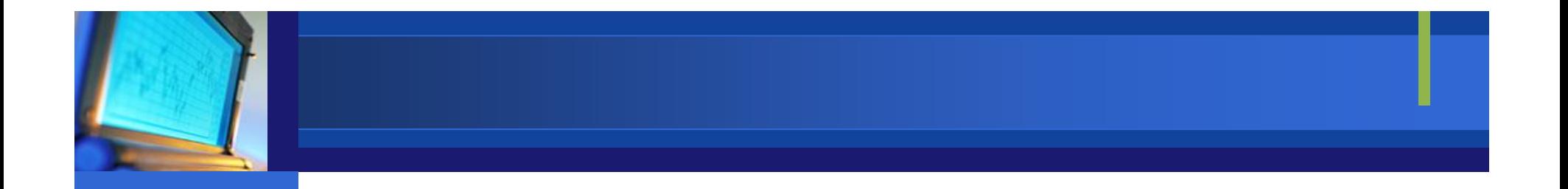

#### A Real Risk Assessment

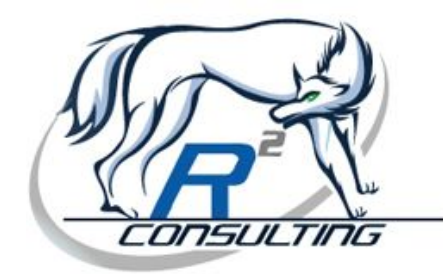

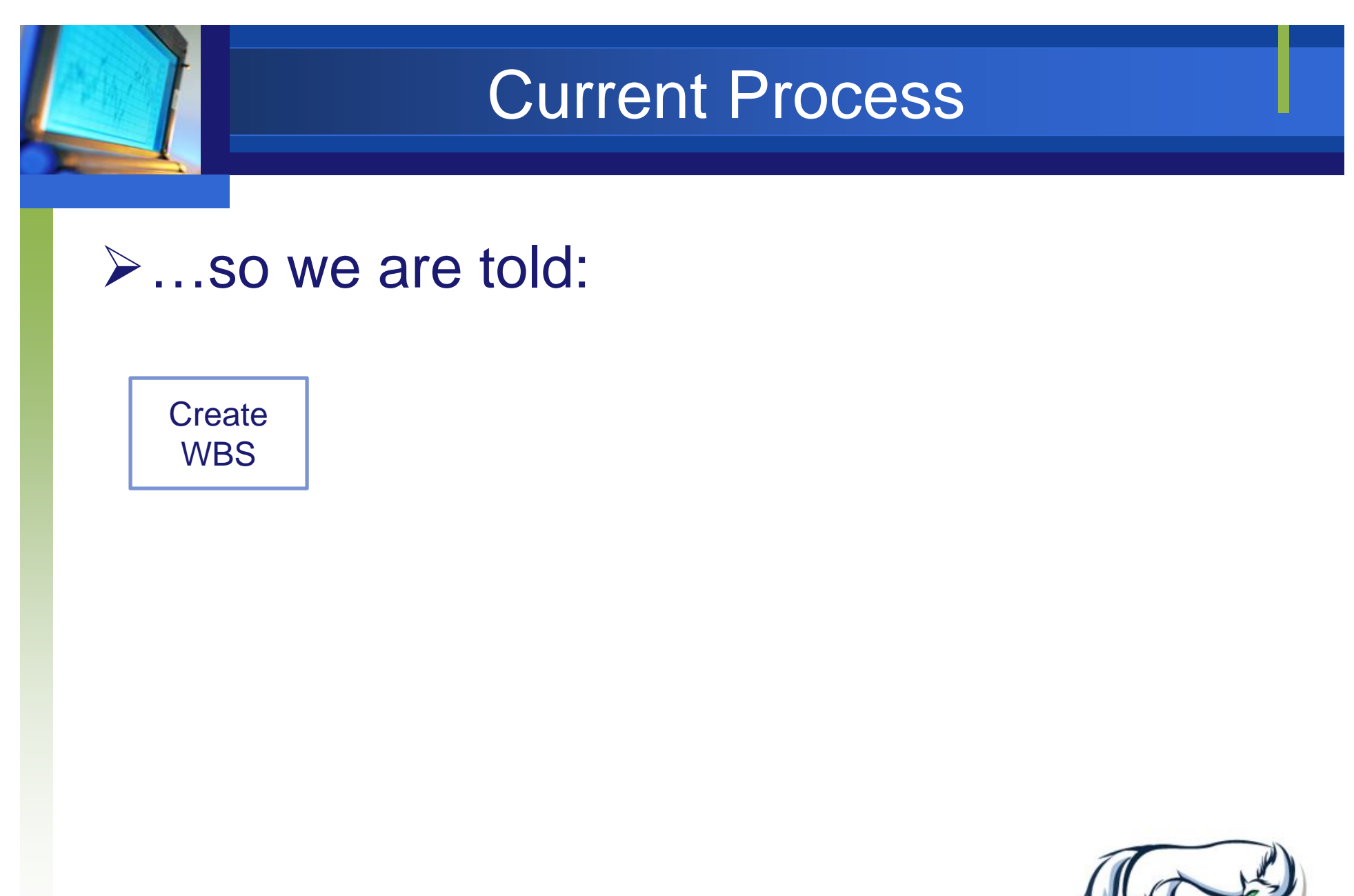

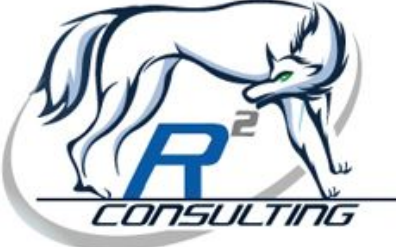

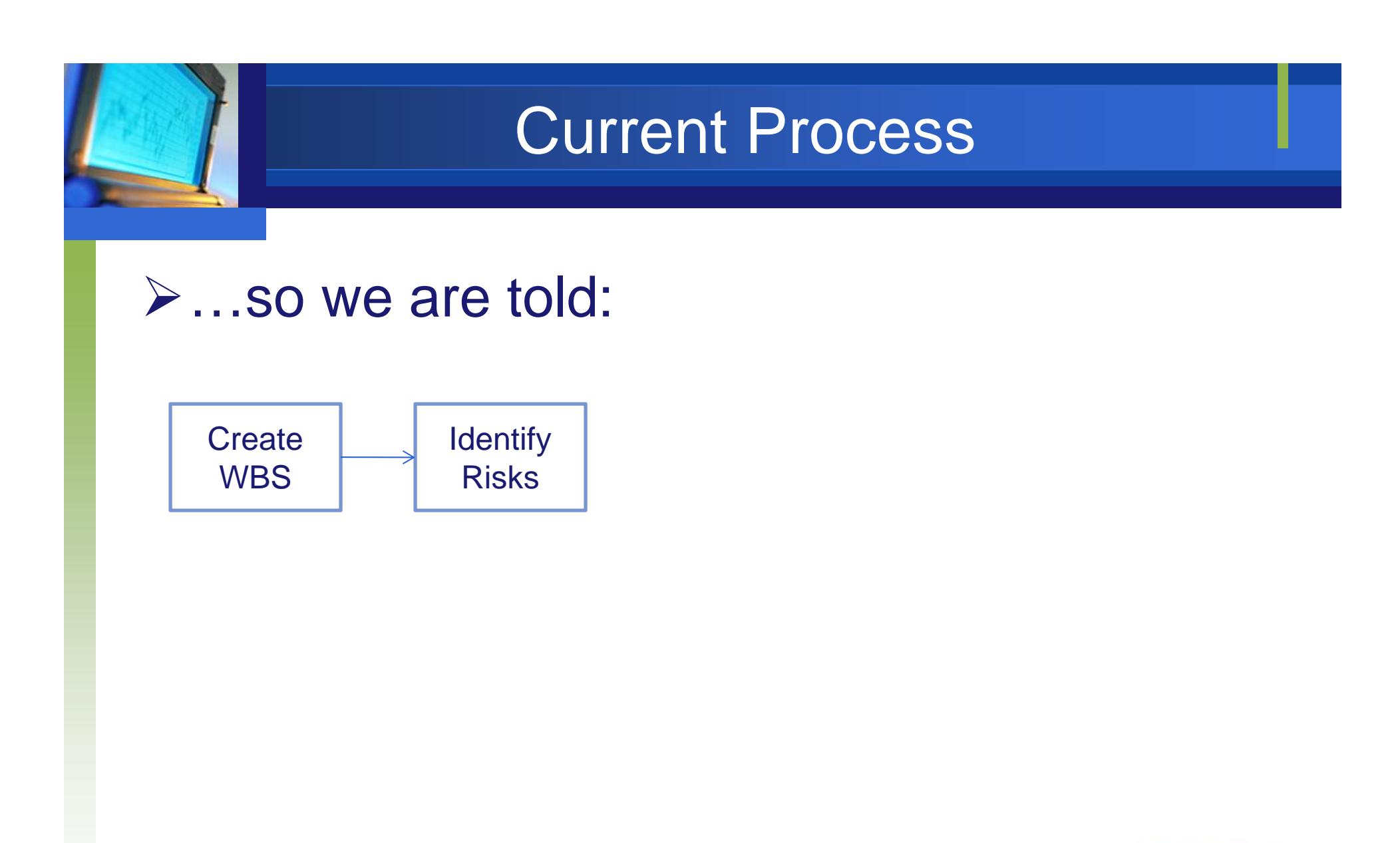

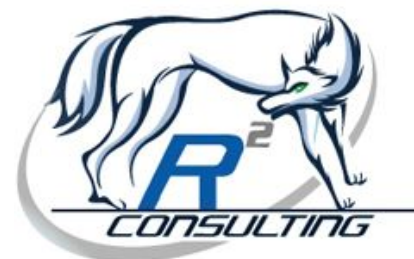

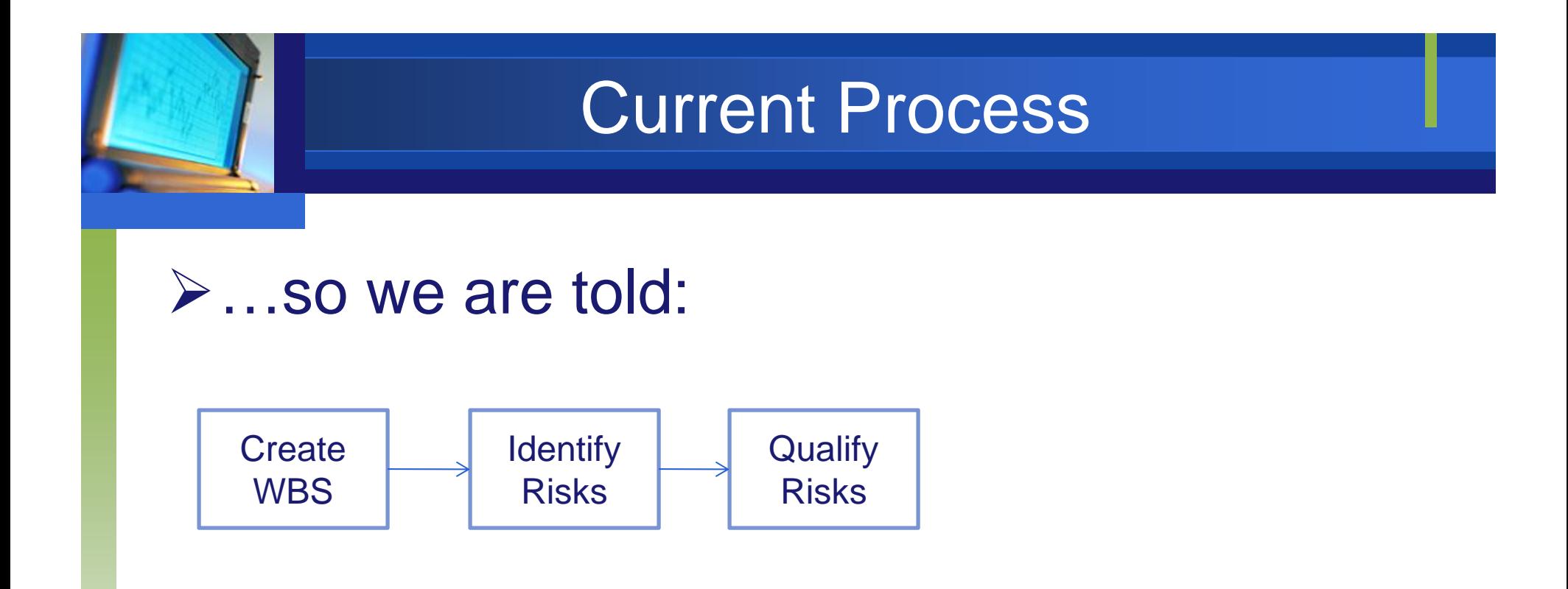

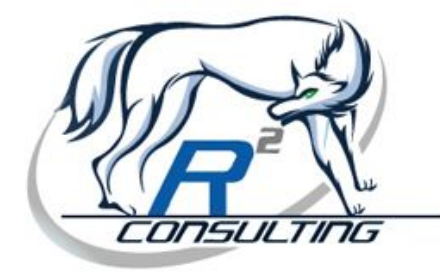

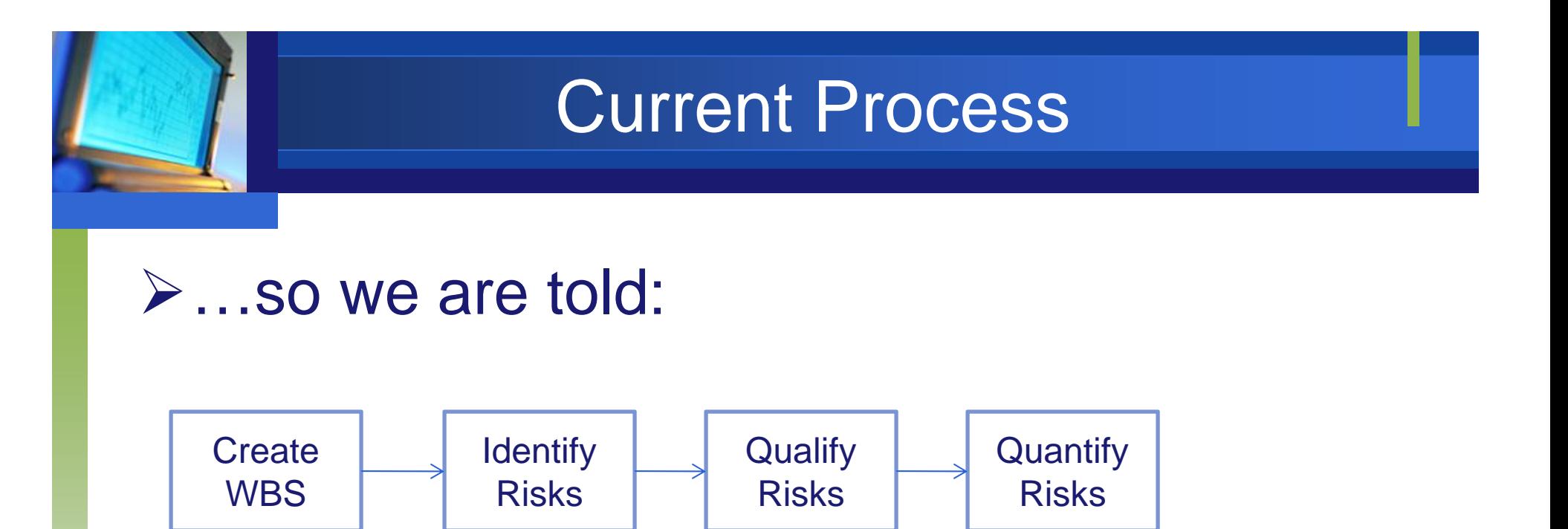

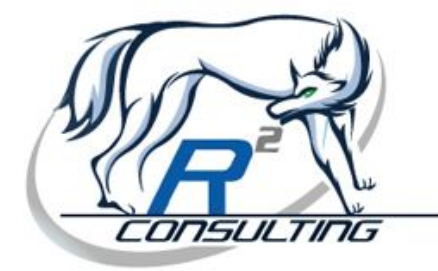

#### Current Process

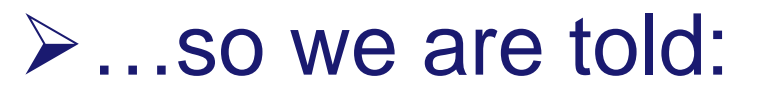

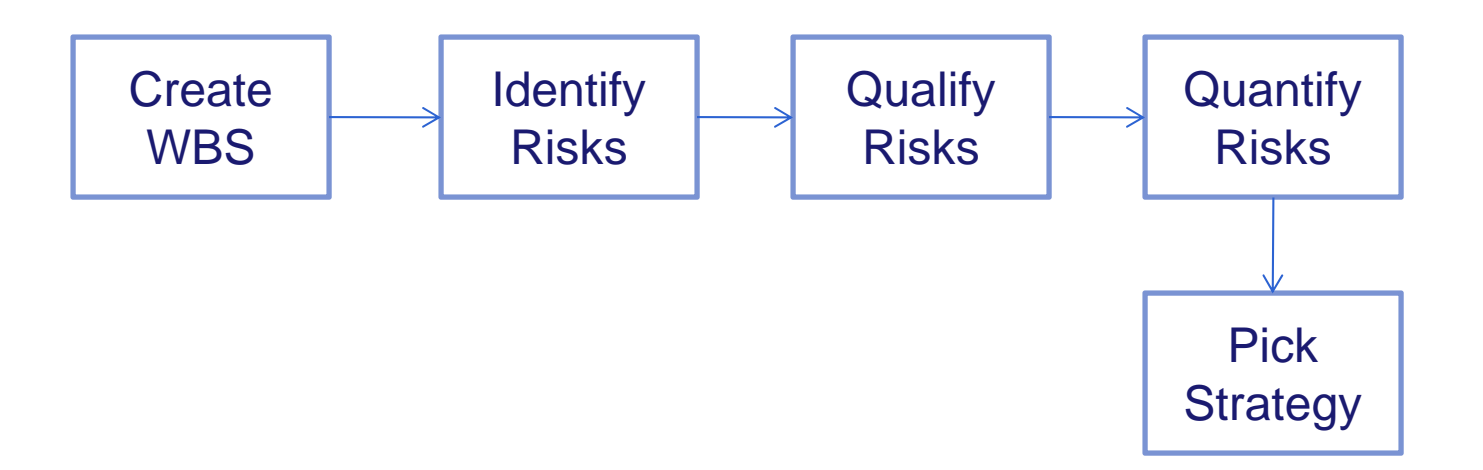

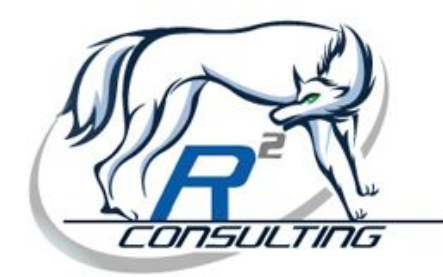

#### Current Process

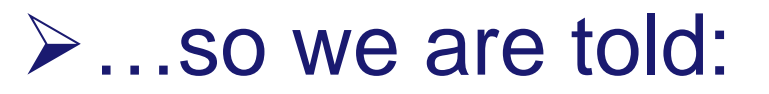

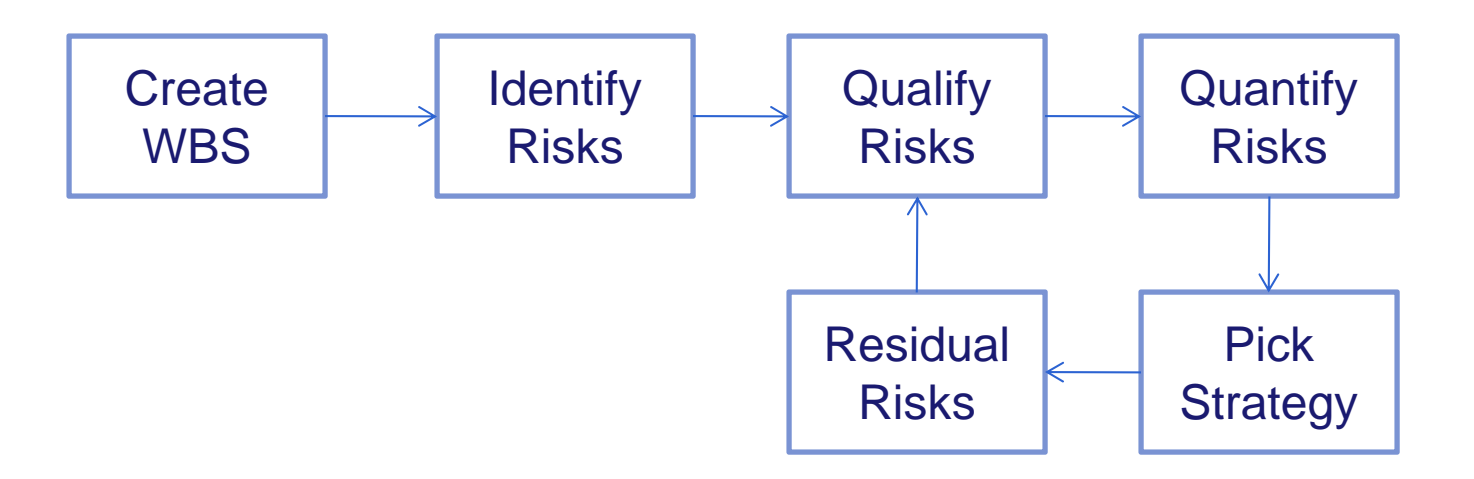

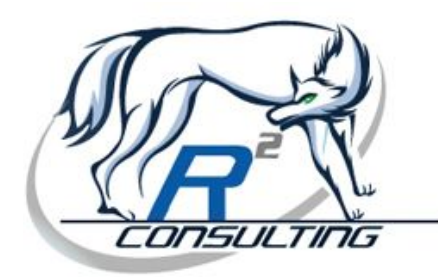

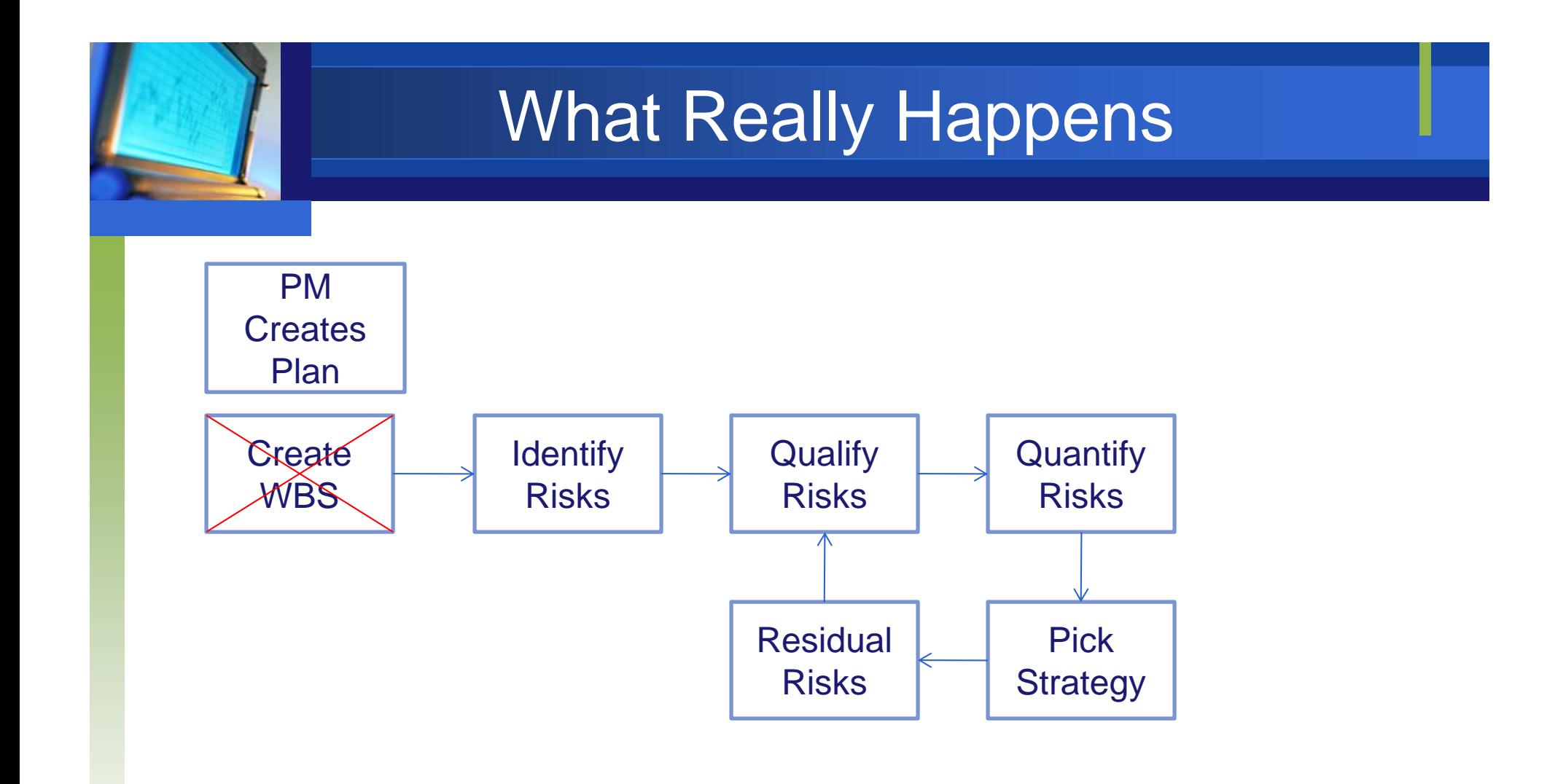

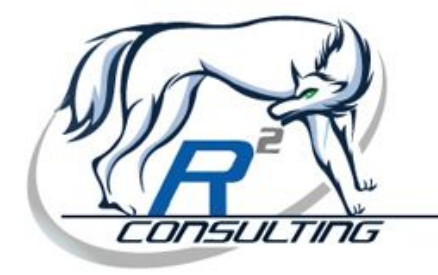

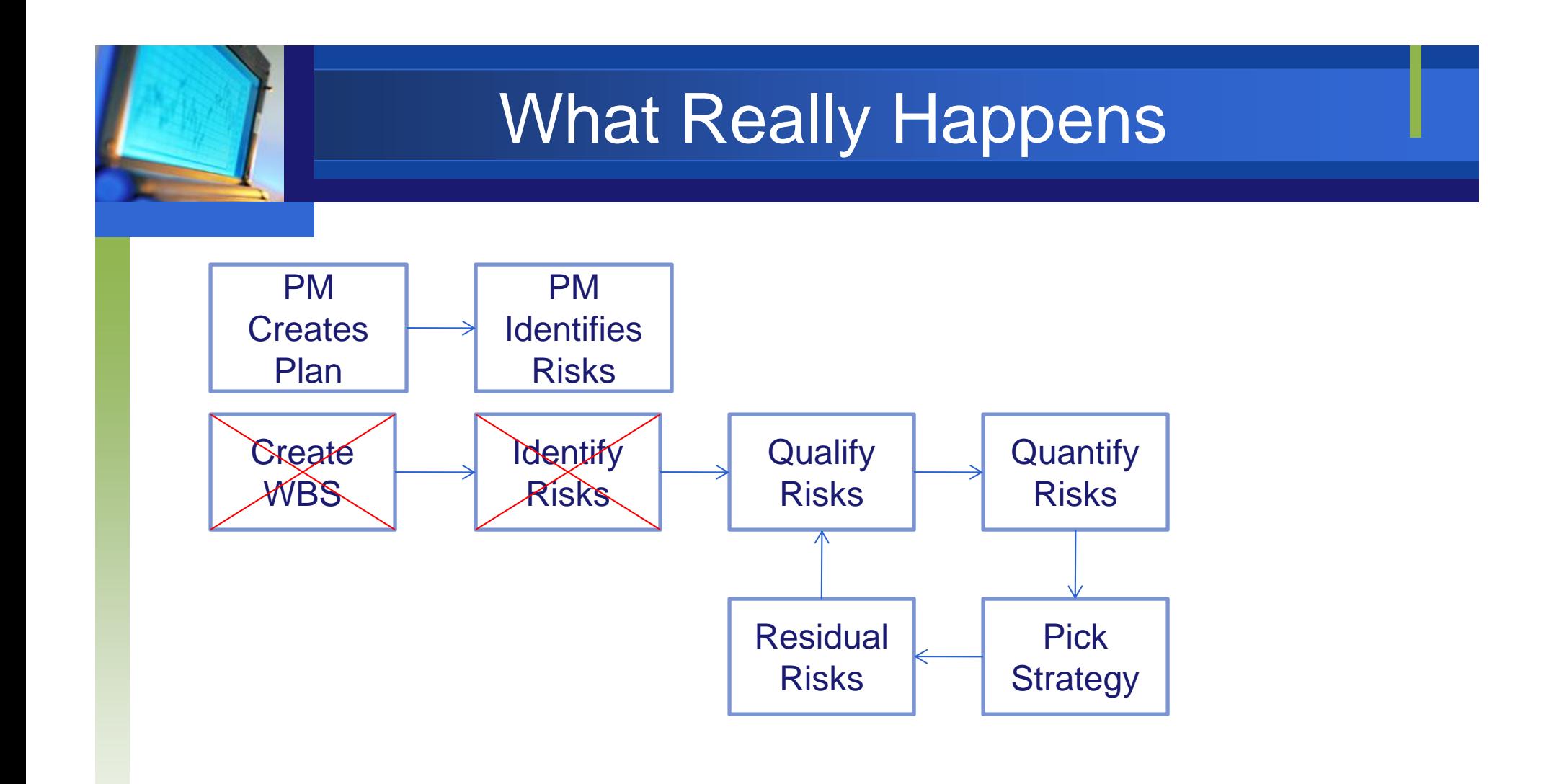

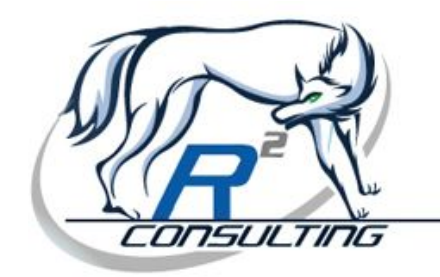

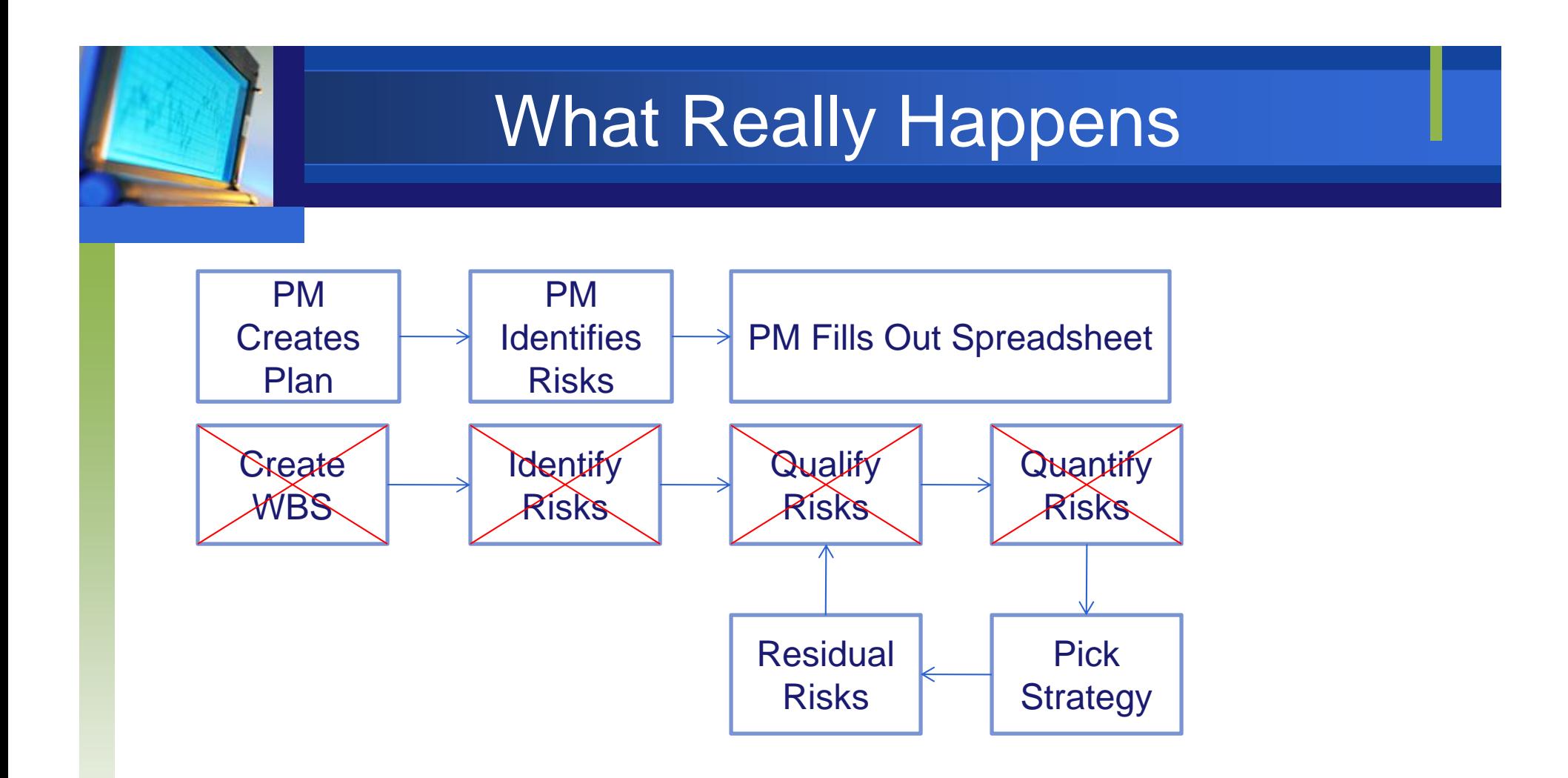

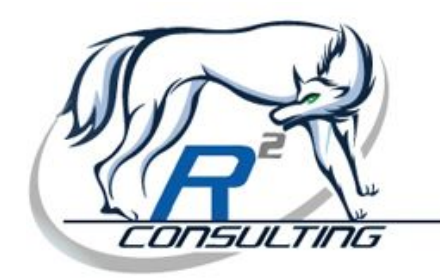

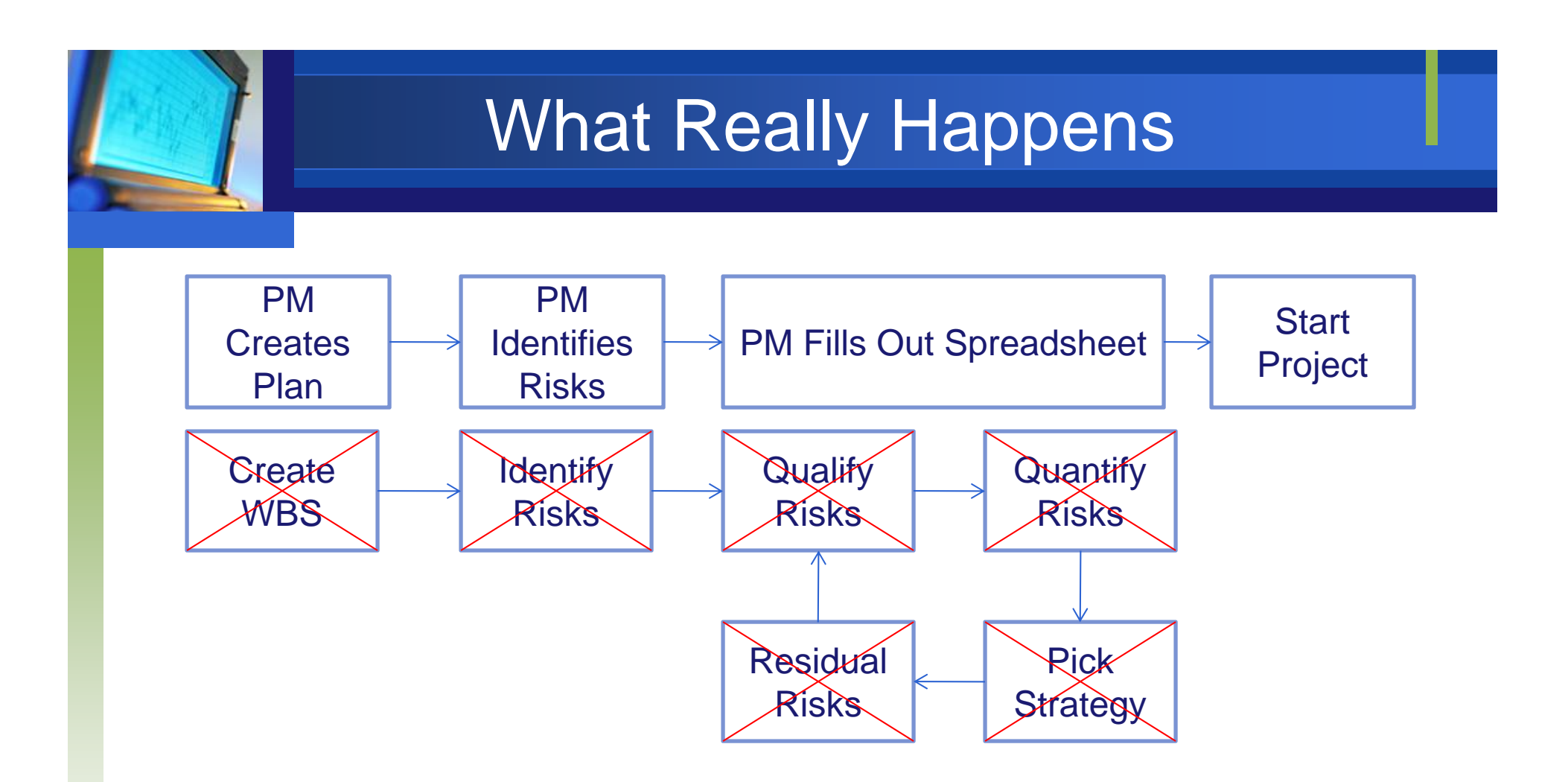

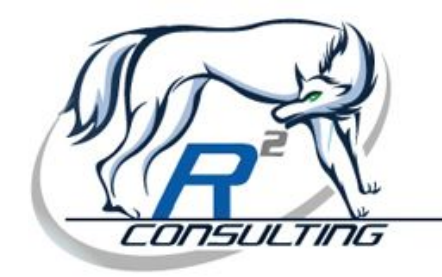

# Why Risk Assessments Fail

 $\triangleright$  End up with an ambiguous answer: This project has a risk level of "medium" Your risk assessment score is 4.87

 $\triangleright$  Thanks....but now what?

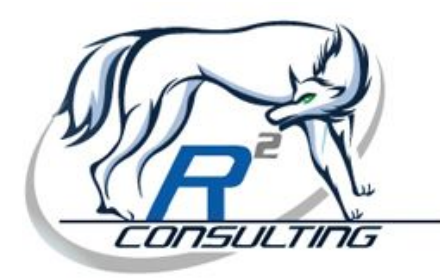

#### Two Constraining Laws

#### **≻Parkinson's Law**

Work will naturally fill the timeframe allotted.

#### Murphy's Law Anything that can go wrong will.

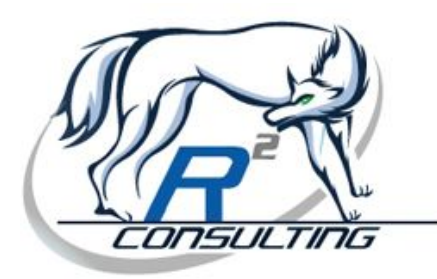

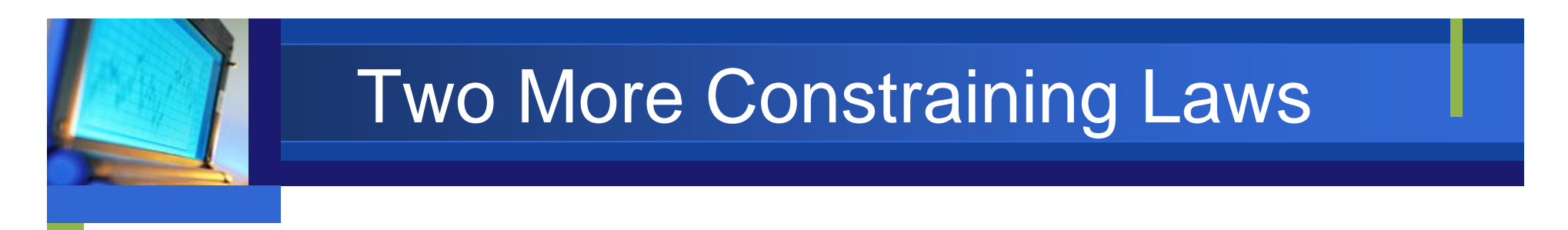

O'Malley's Law o If it can't possibly go wrong, it will.

**≻Sod's Law** o It will go wrong in the worst possible way

**≻So, Murphy, O'Malley, Sod, and Parkinson** are alive and well…..and working on your project.

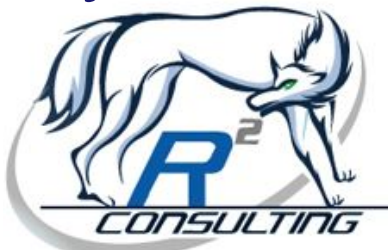

#### Our Dilemmas

- **≻How to capture risk when our team /** sponsor / management does not believe in risk or will not attend risk meetings.
- **≻How do we account for risk without** allowing Parkinson's Law.
- **≻How can I use a risk assessment to help** drive the contingency that I need?
- How can I create a risk assessment that means something?

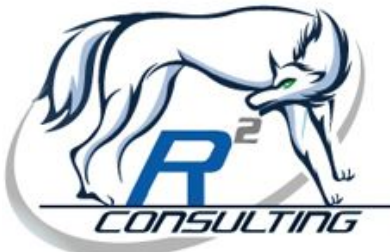

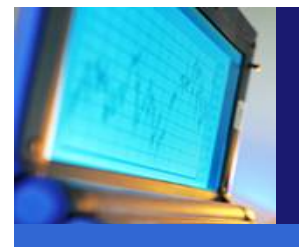

#### Simple Approach

- **≻Set up your Microsoft Project Plan using** best practices (i.e. no manually typed dates, everything linked, etc.)
- **≻Save a copy and "break" your plan.**
- $\triangleright$  Figure out if you can recover the plan. If so, what kind of lead time do you need?
- $\triangleright$  If not, deal with the risk now!

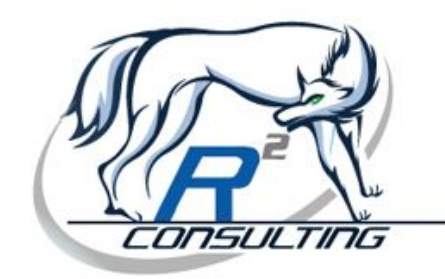

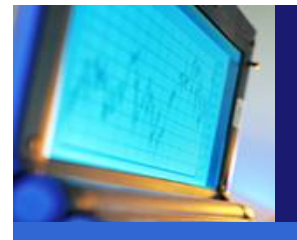

#### More Involved Approach

- **≻Correlate risk score to time and cost** guidelines
- Utilize real incidents and lessons learned to baseline risk
- **≻ Create a repository of items to avoid** repeatable issues
- **≻Create a system that updates real time as** new risks are identified or old risks that are nullified
- Approach begins with general risks, then over time, moves to specific risks

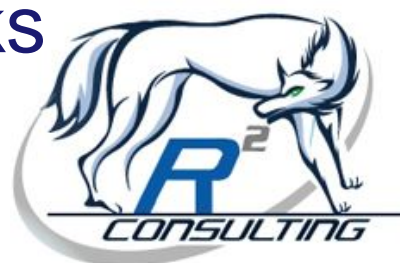

#### Start General

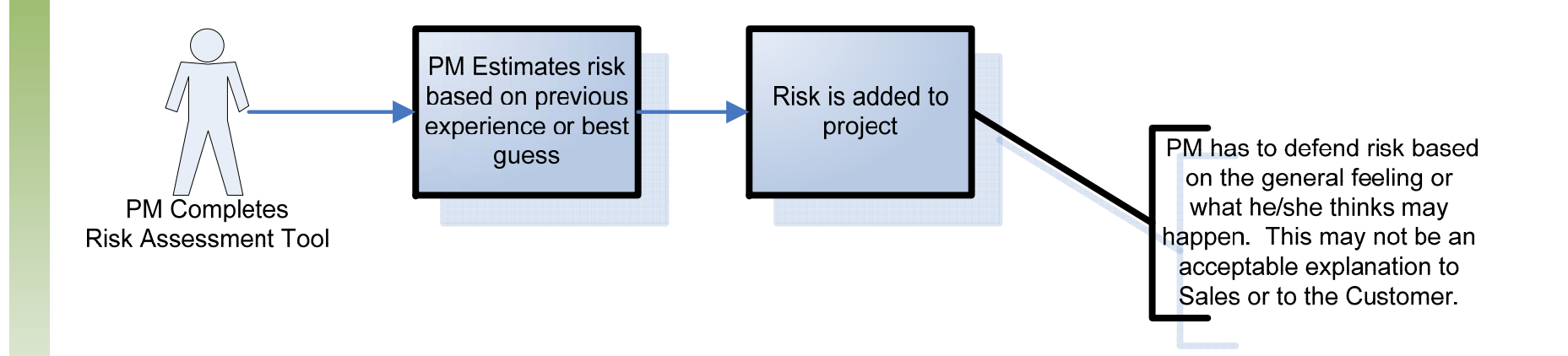

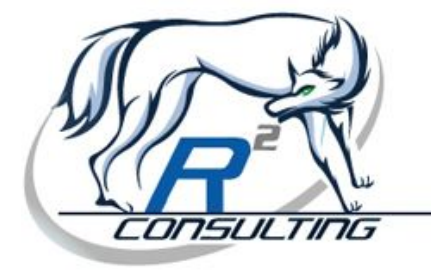

#### Second Step

#### **≻How to Capture Real Risk**

- Create a real project plan:
	- **No manually entered dates**
	- Everything has a predecessor
	- $\overline{\phantom{a}}$ Baseline, Baseline, Baseline

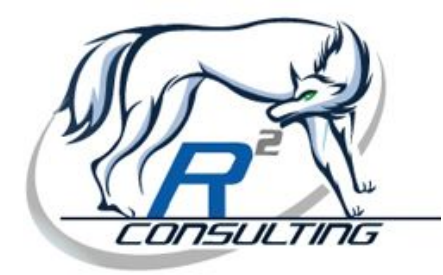

#### Second Step

#### $\triangleright$  Track variances

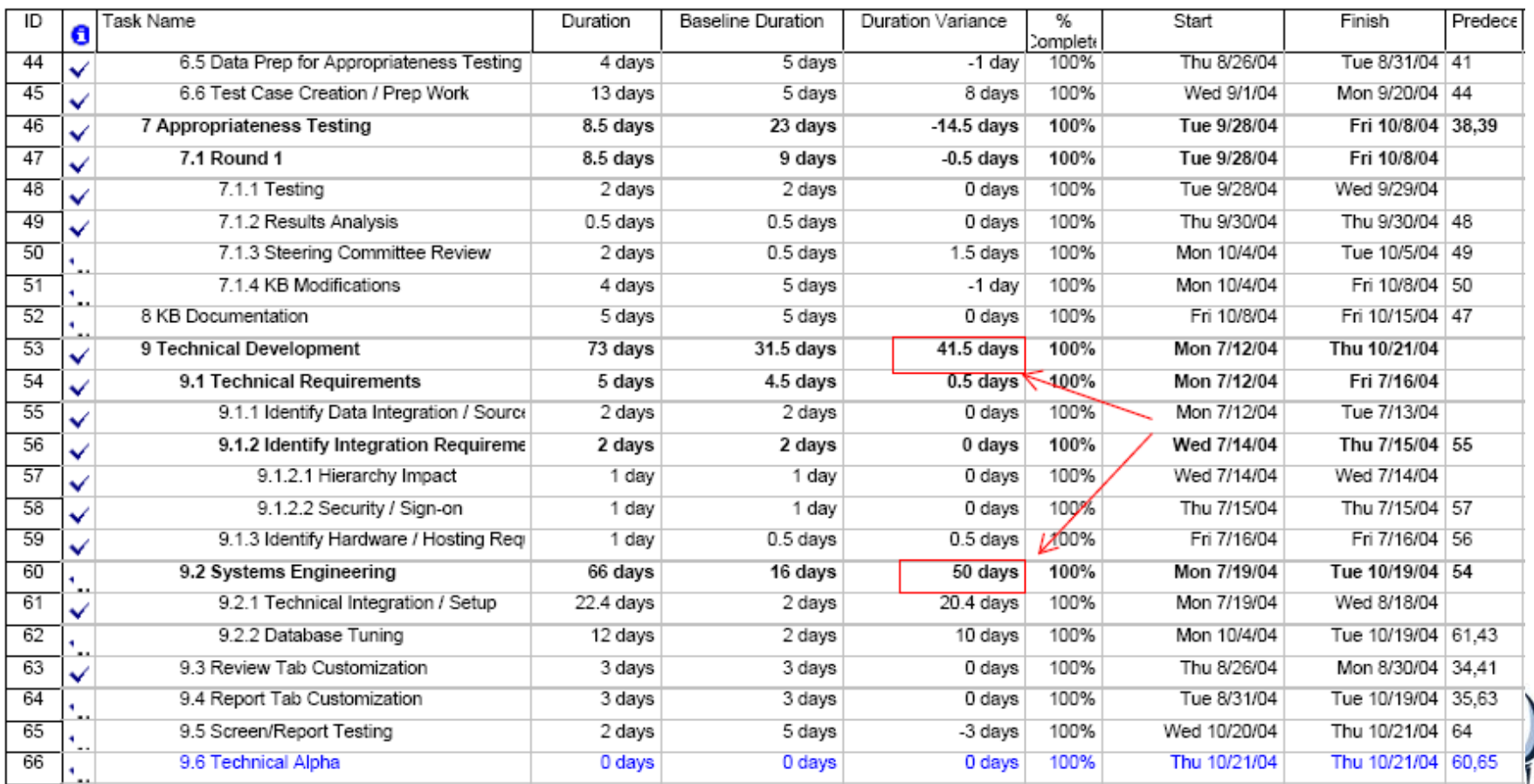

#### Example of Variances

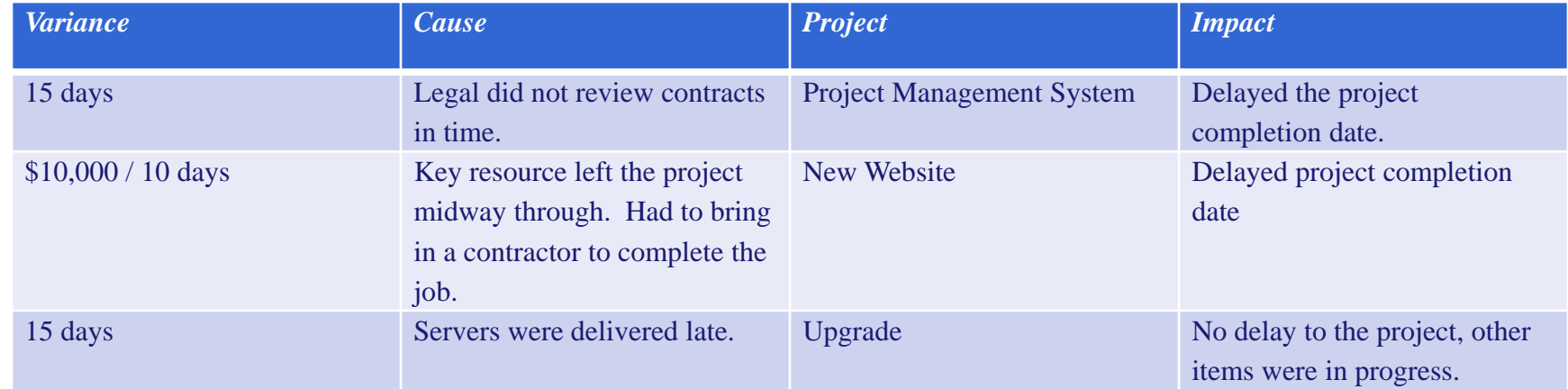

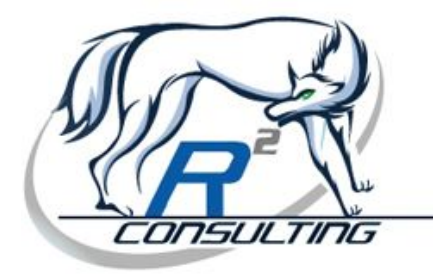

#### Third Step

- **≻Gather real variances and categorize** them.
	- Use actual risks and actual impacts
	- Using historical information, correlation can be made between risk and cost/time impacts
	- o Instead of a "general" feeling when sales or a customer inquires about the amount of risk, the answer could be, "In project A with product B, an overrun occurred due to …"

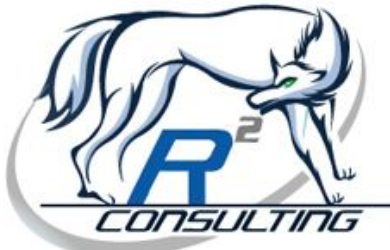

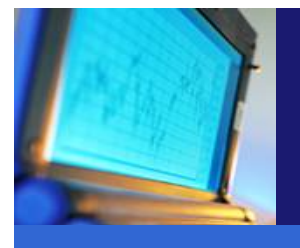

#### Examples of Categories

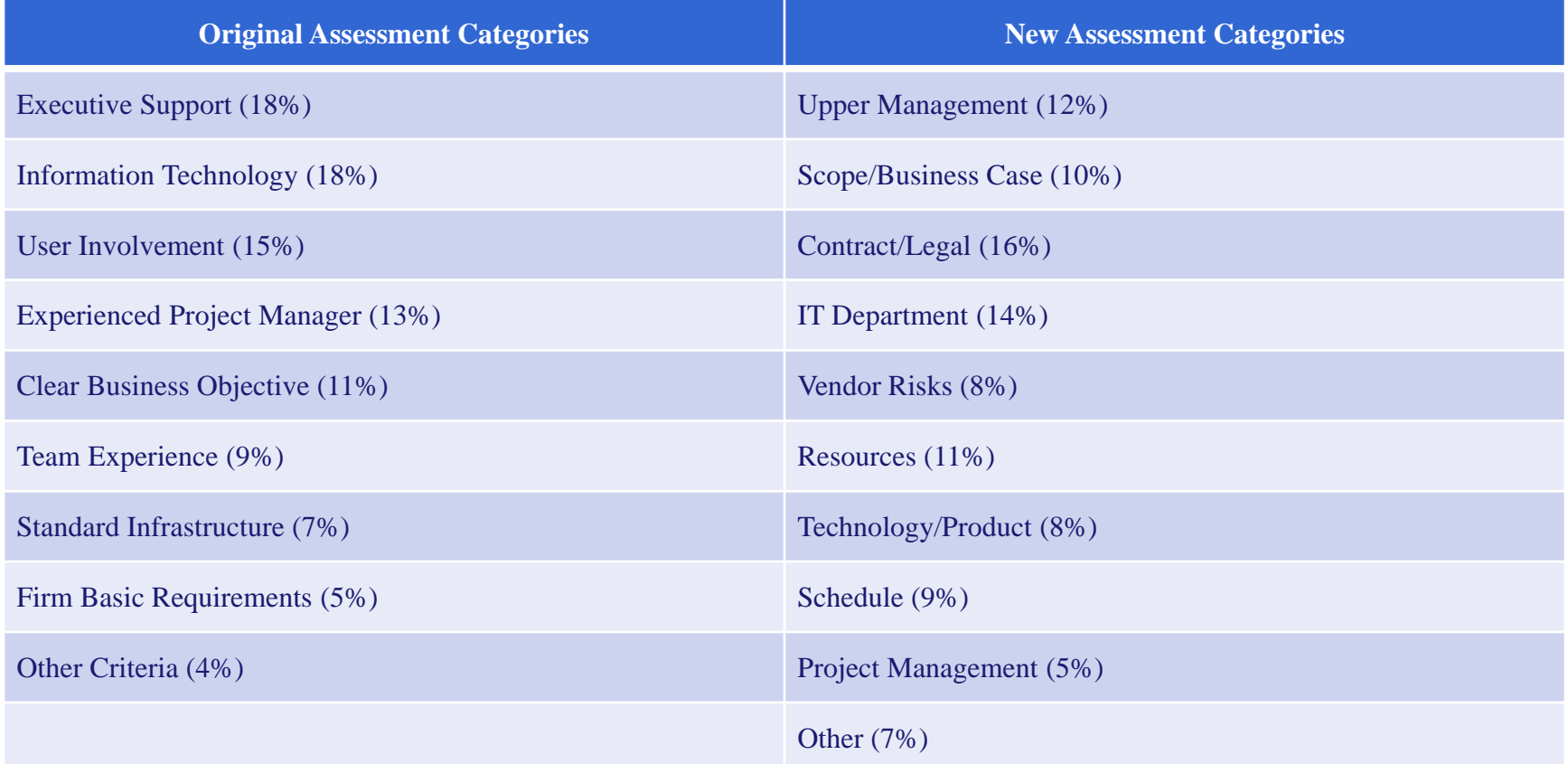

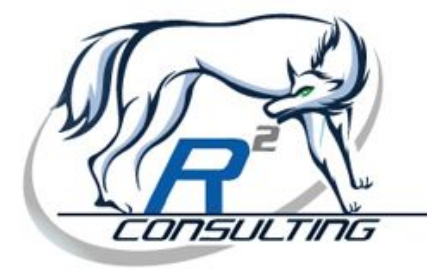

#### Fourth Step

**≻Create new risk assessment utilizing** actual risks and actual impacts. Utilize actual variances to determine impacts.

**≻Create weightings for categories and** questions within the category:

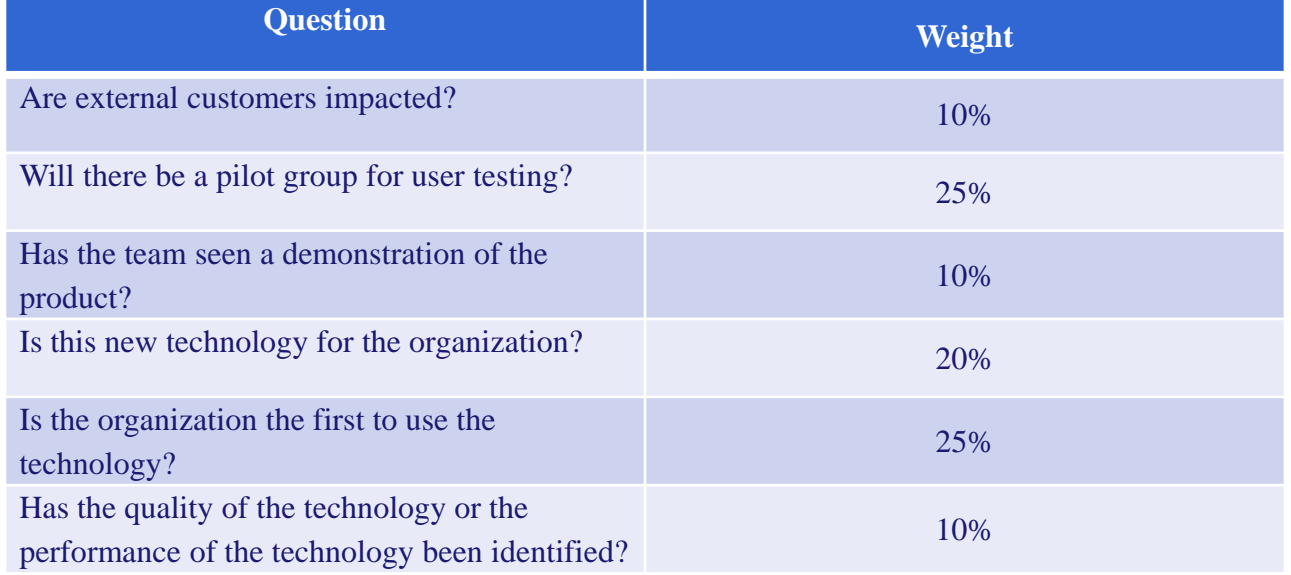

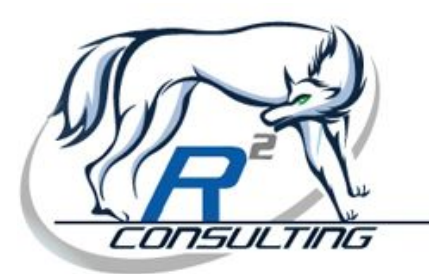

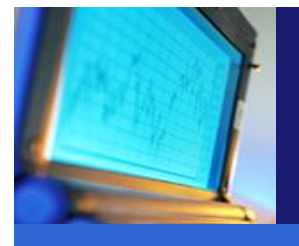

#### Sample Answers

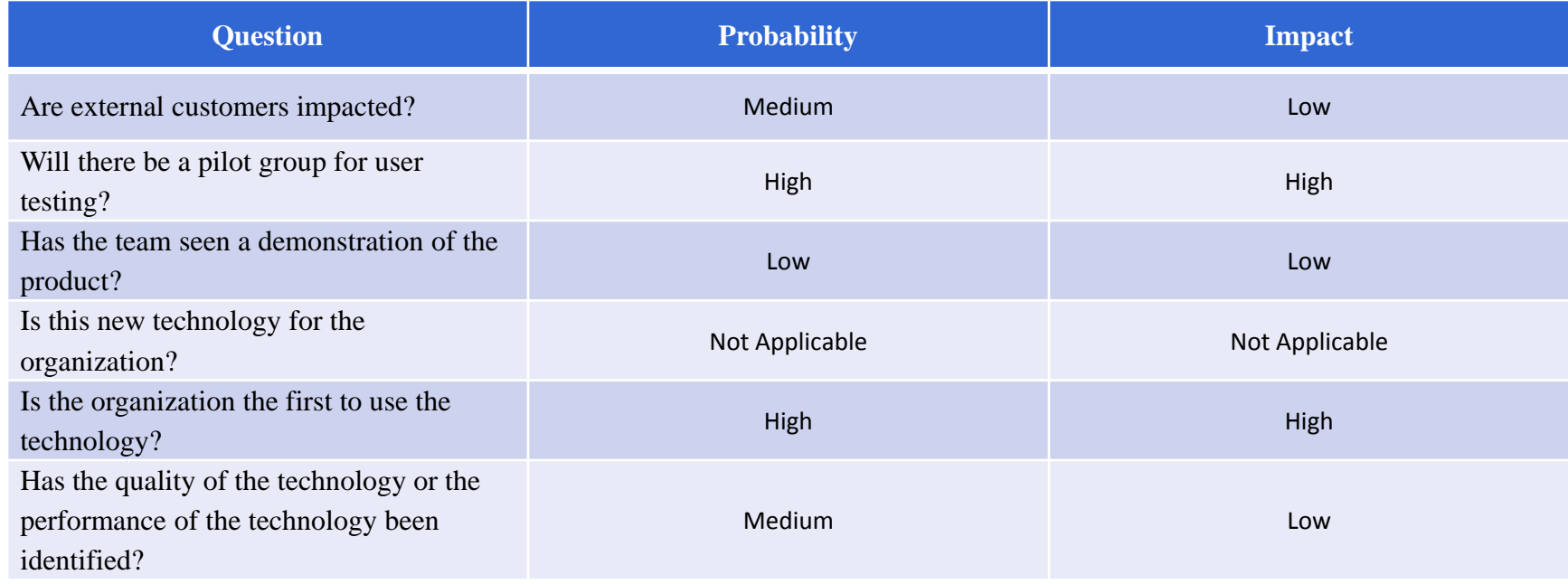

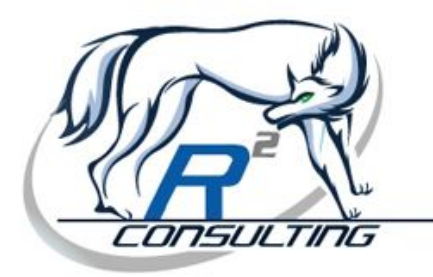

#### Sample Calculations

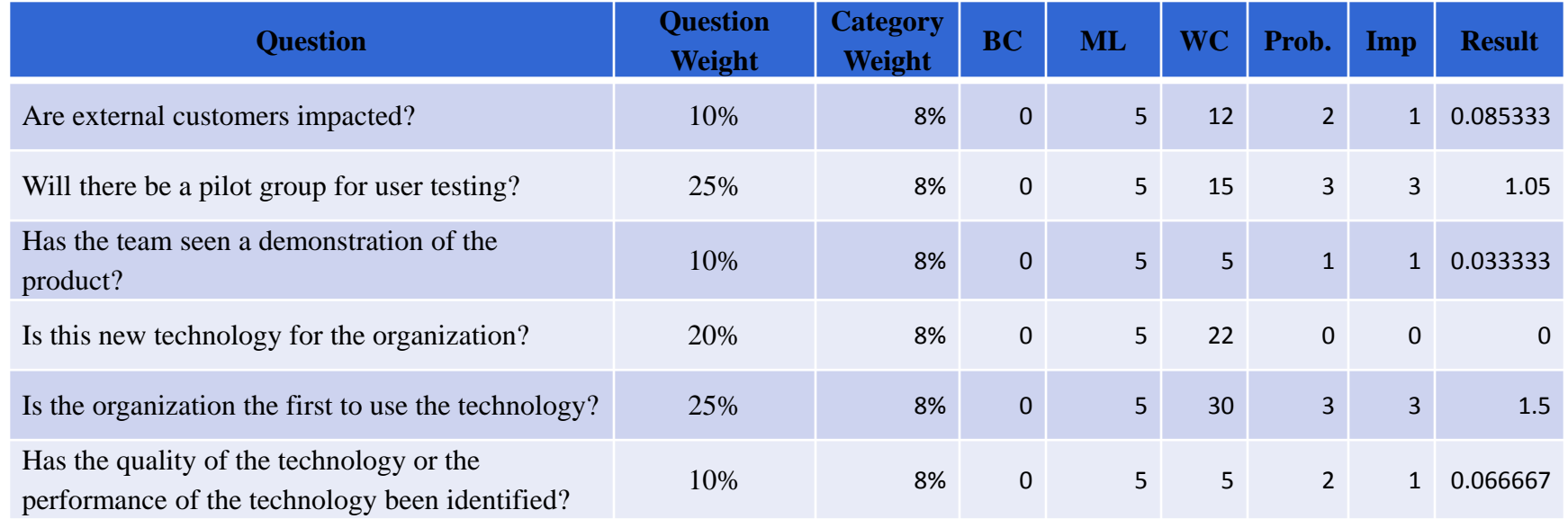

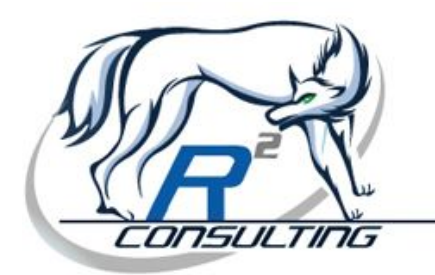

#### The New Report

#### **Category Totals**

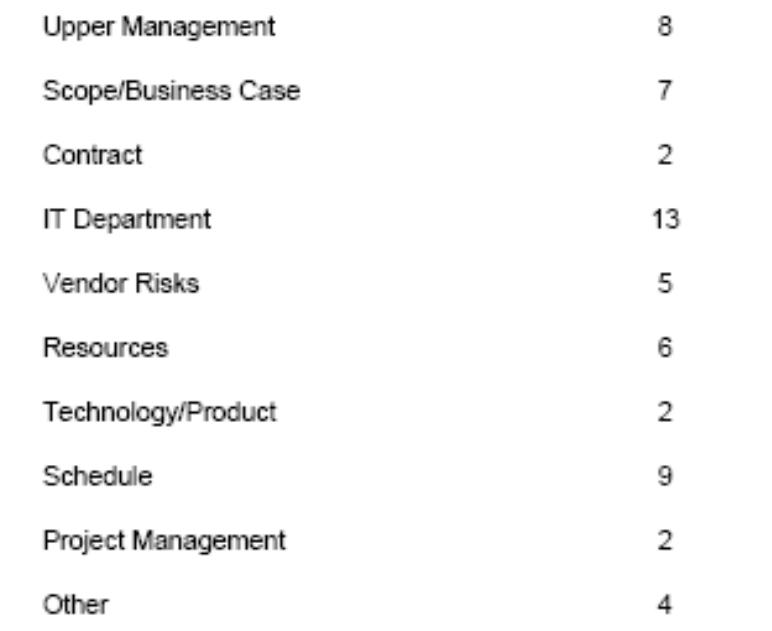

#### **Total Risk**

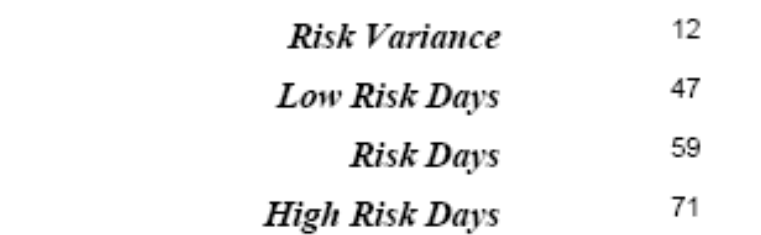

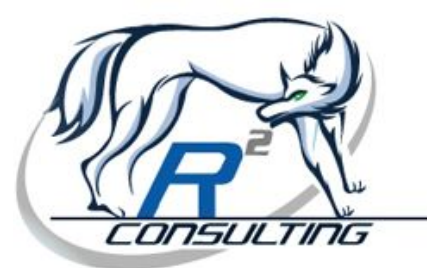

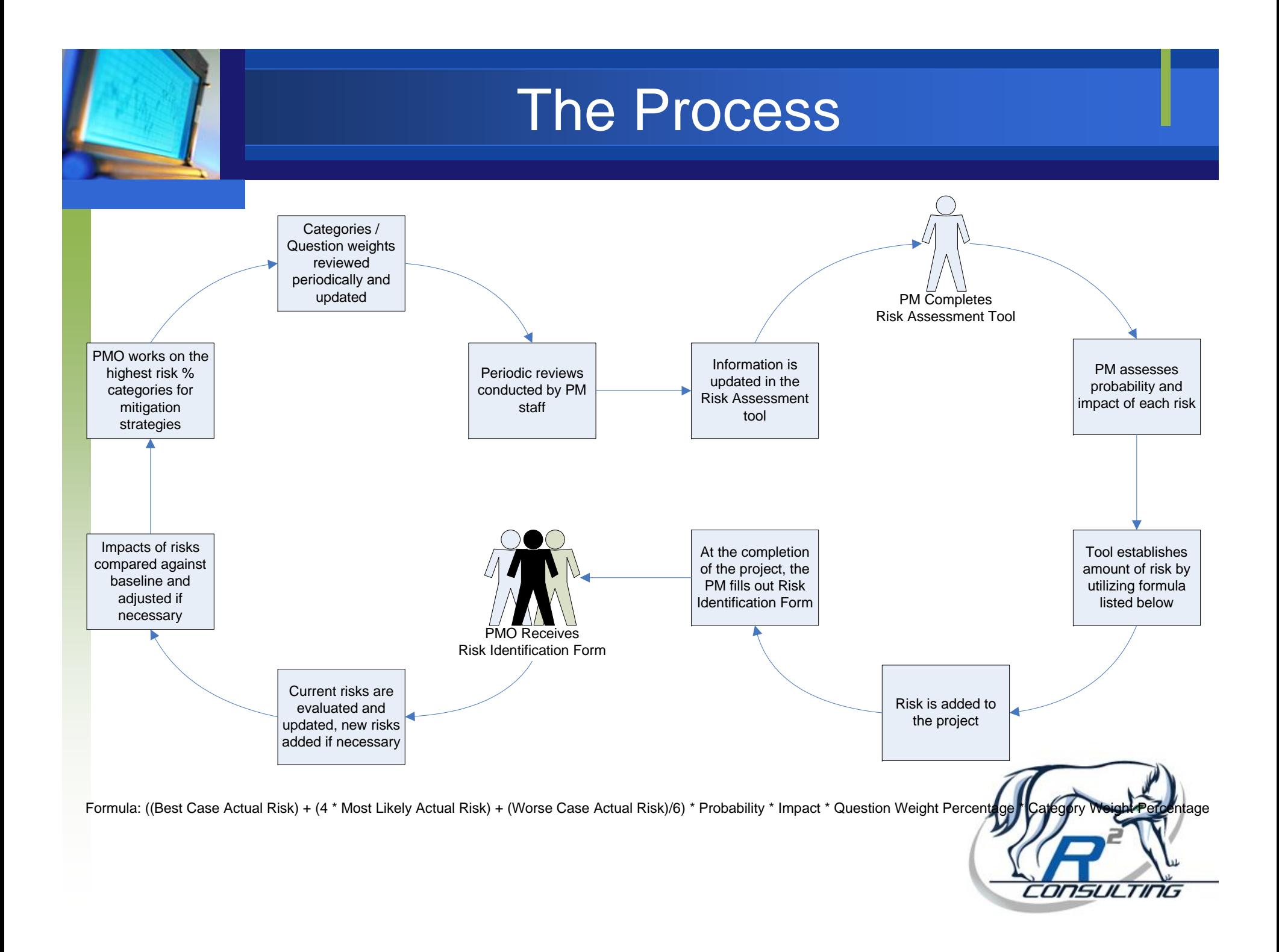

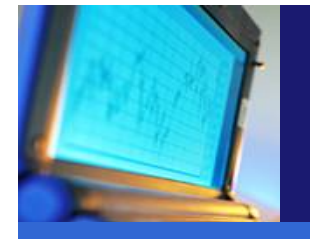

#### Remember the 2 Laws?

**≻How do you plan for risk, put it in your** project plan, but not give it away to your team?

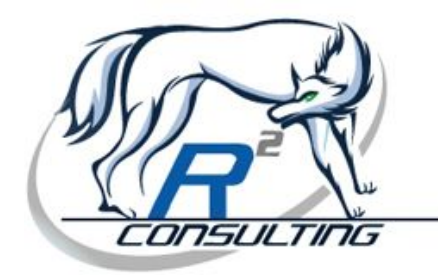

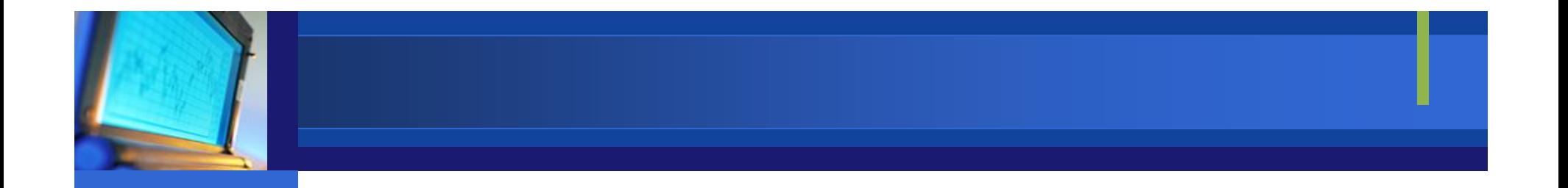

#### Turning Around Failing Projects

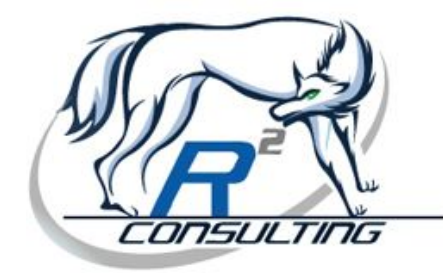

#### Mayday! Mayday!

#### **≻59% to 94% of Projects Fail!**

#### **≻Some Bad Signs:**

- Poor project planning or no plan at all
- Disagreement on project requirements
- Lack of team involvement
- Lack of a clearly defined end
- Unrealistic demands
- **Failure or fear to stop or plan again**

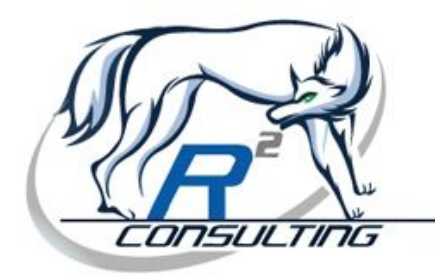

#### What Causes Projects to Fail?

 $\triangleright$  This may not be the list you are thinking of:

- The Halo Effect….gone wild!
- Mandated Dates
- Stressed/Overworked Team Members
- Nobody agreed on what the project was going to be in the first place

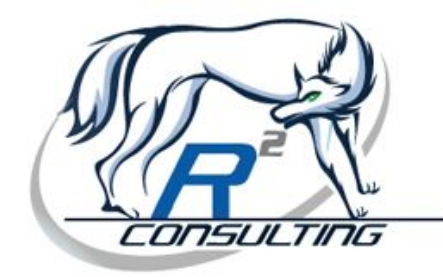

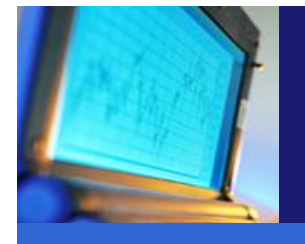

#### Someone Isn't Being Heard

**≻Groupthink: The act or practice of** reasoning or decision-making by a group, especially when characterized by uncritical acceptance or conformity to prevailing points of view.

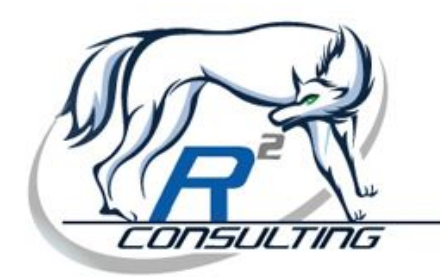

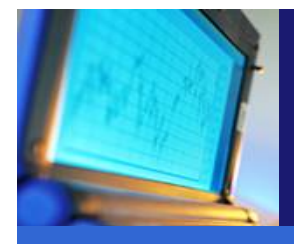

#### When It's Wrong, It's Wrong!

**≻Sometimes it can't be or shouldn't be** saved!

- **≻ Technology can be the biggest issue!**
- **Extra°ust two more weeks………**

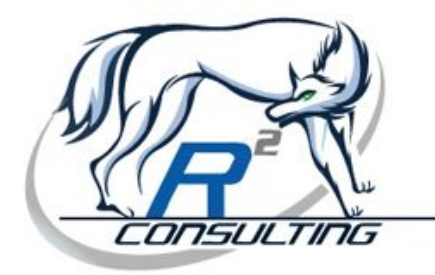

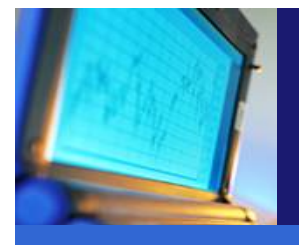

#### It Is What It Is

- $\triangleright$  Sometimes, you just have to make a move.
- **≻Don't be afraid to ask for what you need.**
- $\triangleright$  If you don't get what you want, document that and move on.
- **≻Sometimes, it is you or them.**

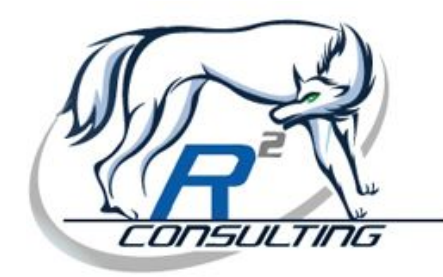

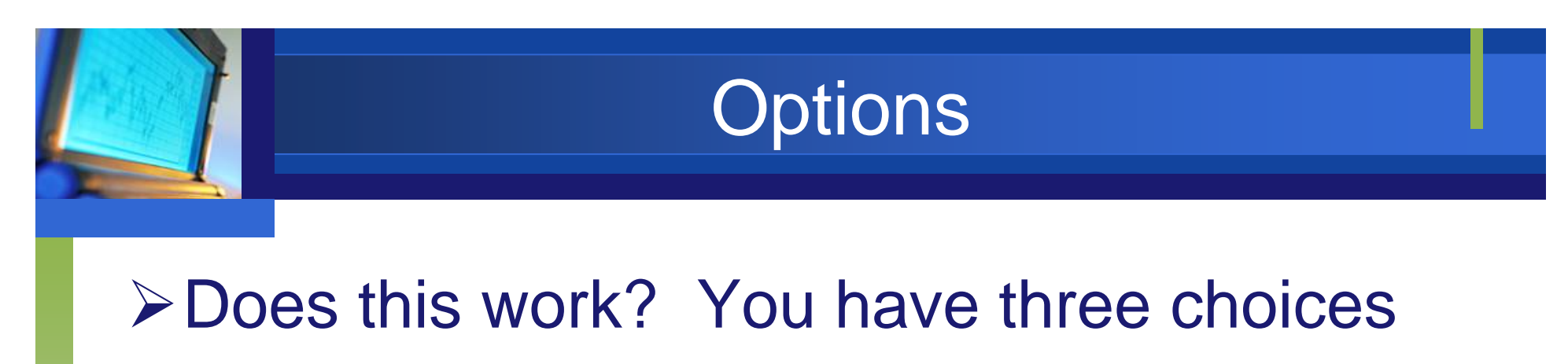

- Persevere
- Accept
- Move On

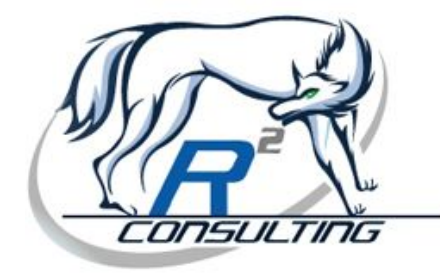

#### Lessons Learned

 $\triangleright$  Be honest, at all costs! It is what it is!  $\triangleright$  Get to the data, it truly does rule all! Use the Six Sigma process of DMAIC (Define, Measure, Analyze, Improve, Control)

 $\triangleright$  You do not have to be right!

**Example 2 Figure 2 Figure 2 Figure 2 Figure 2 Figure 2 Figure 2 Figure 2 Figure 2 Figure 2 Figure 2 Figure 2 Figure 2 Figure 2 Figure 2 Figure 2 Figure 2 Figure 2 Figure 2 Figure 2 Figure 2 Figure 2 Figure 2 Figure 2 Figu** when projects fail, someone knows why and is not being heard.

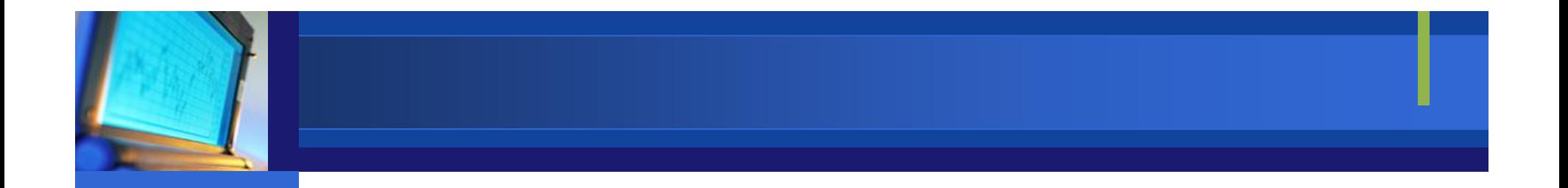

## I will start tomorrow……

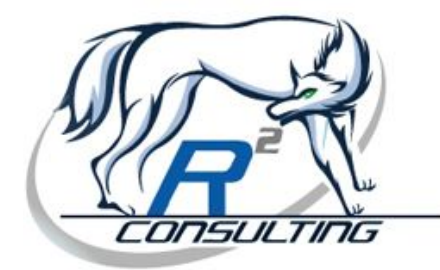

#### No Day But Today

There's Only Us There's Only This Forget Regret Or Life Is Yours To Miss No Other Road No Other Way No Day But Today

-Jonathan Larson

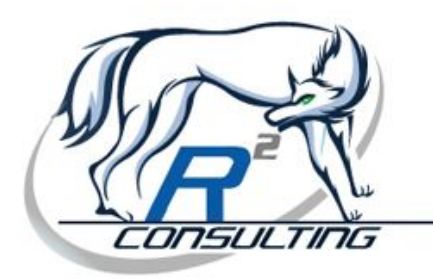

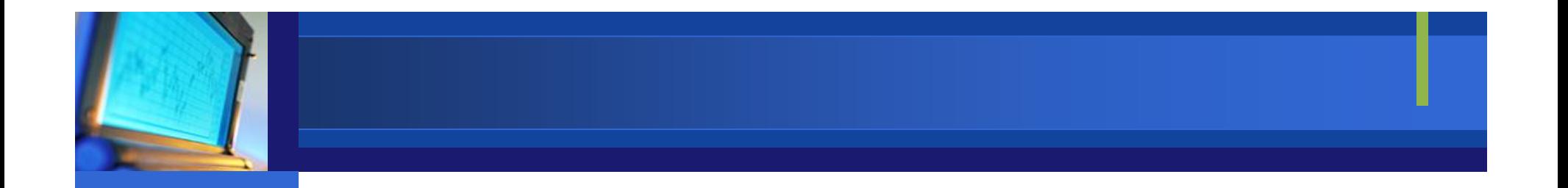

# What If I?

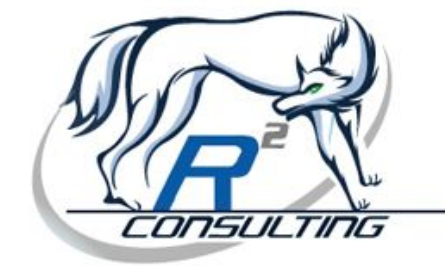

**Completely Updated!** 

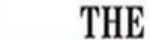

#### ING **SMART BUSINESS SIMPLE** 2ND EDITION · Create realistic goals Tackle any project

with confidence and get it done on time

· Schedule and budget each phase of a project · Troubleshoot problems as they arise · Hone communication and organizational skills

Rick A. Morris, PMP

# **PROJECT<br>MANAGEMENT THAT WORKS**

Real-World Advice on Communicating, Problem-Solving, and Everything Else You Need to Know to Get the Job Done

RICK A. MORRIS & BRETTE McWHORTER SEMBER

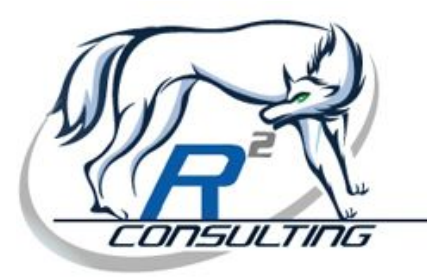

#### October 11, 2010

# Stop<br>Playing<br>Games!

A Project Manager's Guide to Successfully Navigating<br>Organizational Politics

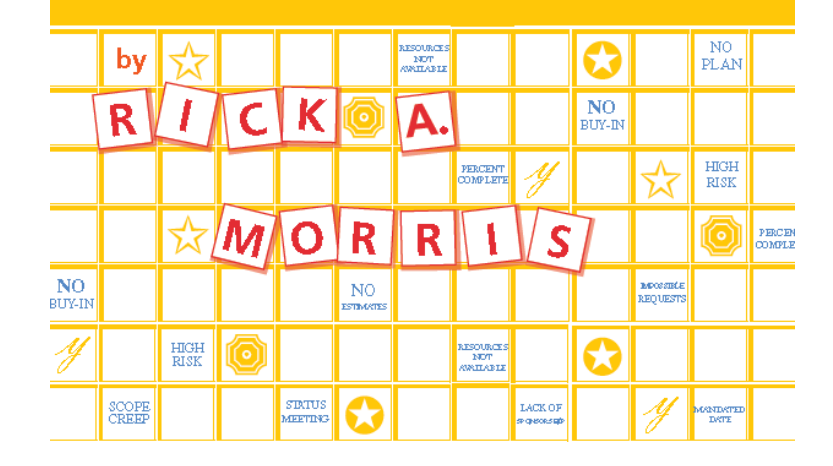

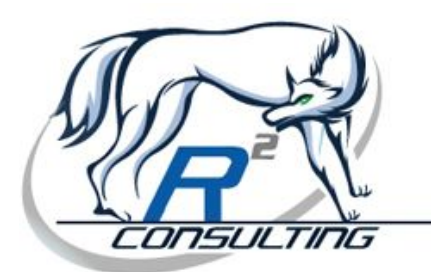

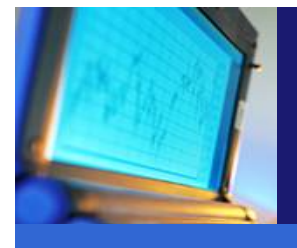

#### Social Media

Blog: www.pmthatworks.com >Twitter: @rickamorris **≻Linked In & Facebook updated often** Website: www.rsquaredconsulting.com

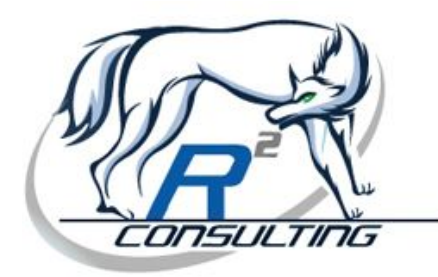

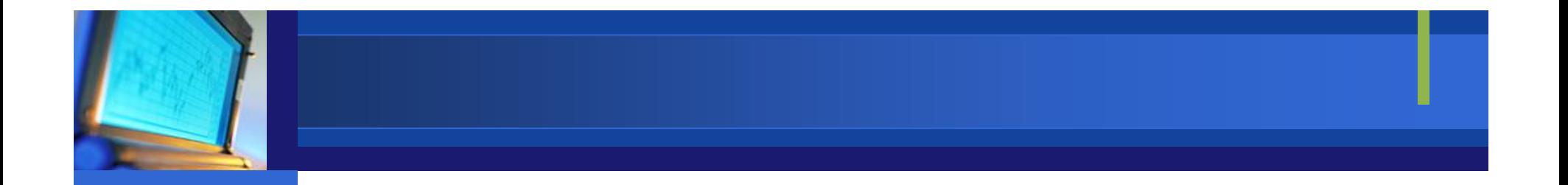

# Questions?

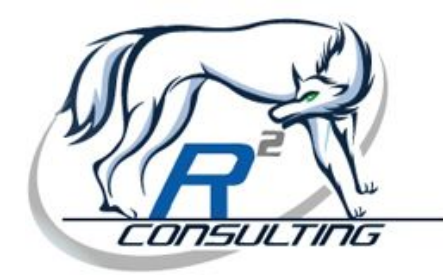